## **UNIVERSITE KASDI MERBAH OUARGLA**

**Faculté des [Nouvelles Technologies de l'Information et](http://fntic.univ-ouargla.dz/) de la** 

**[Communication](http://fntic.univ-ouargla.dz/)**

**Département de l'Électronique et des Télécommunications**

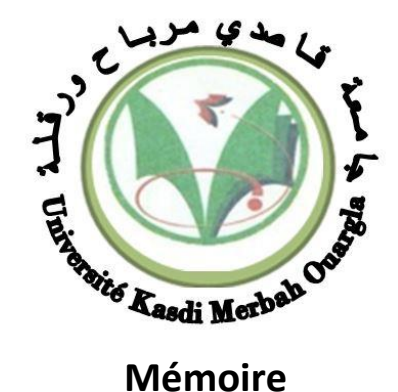

**MASTER ACADEMIQUE**

Domaine : Science et Technique Filière : Automatique Spécialité : Automatique Et Systems Présenté par :

DOUH Nacer

**Thème**

## *Commande Avancée D'une Eloienne*

Soutenu publiquement

Le: 20/6./2023

Devant le jury :

AMEUR fatima

KADRI salim

HAMZA Azzeddine

MCB Président UKM Ouargla MCB Encadreur UKM Ouargla MAA Examinateur UKM Ouargla

**Année Universitaire : 2022/2023**

## Table des matières

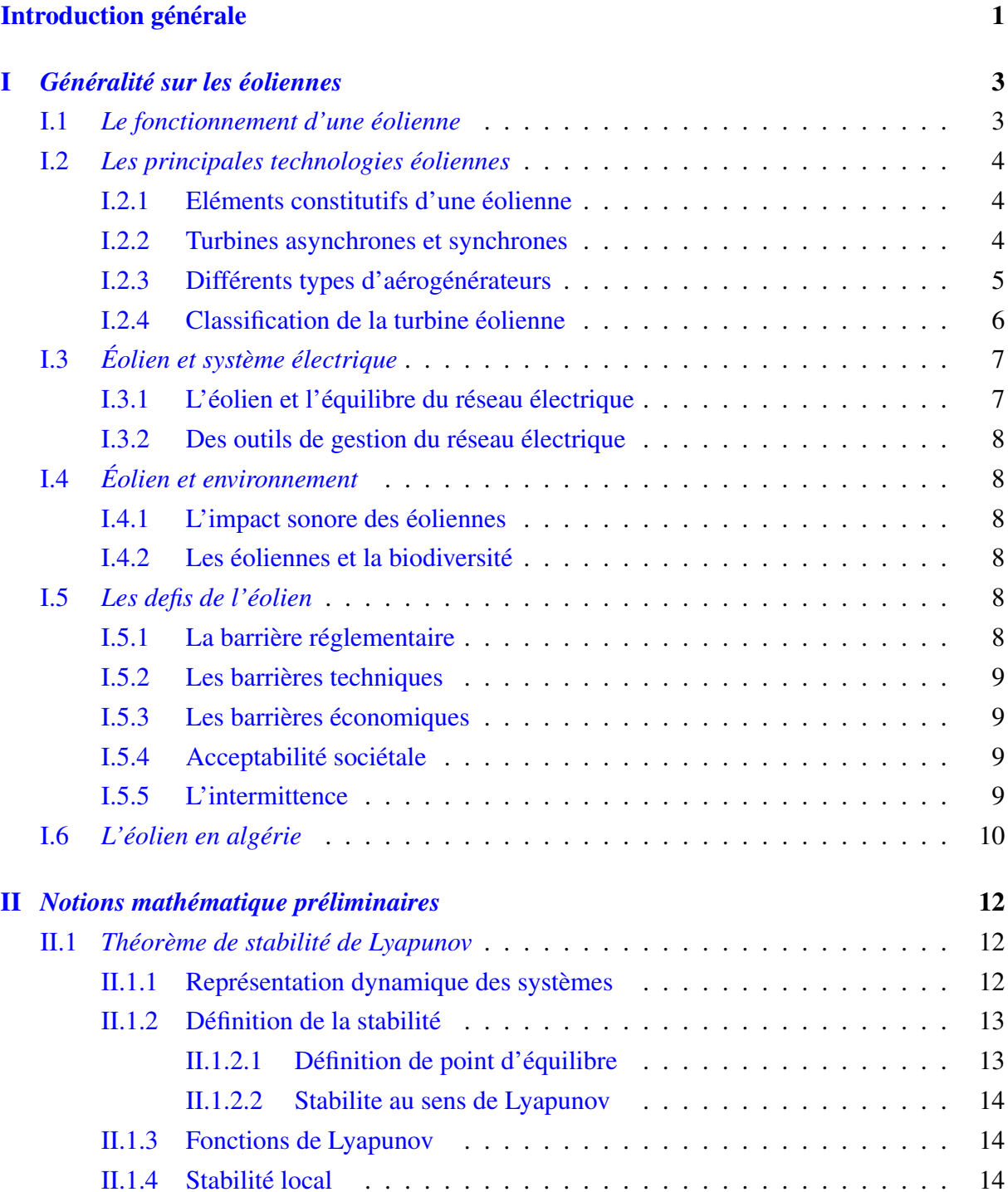

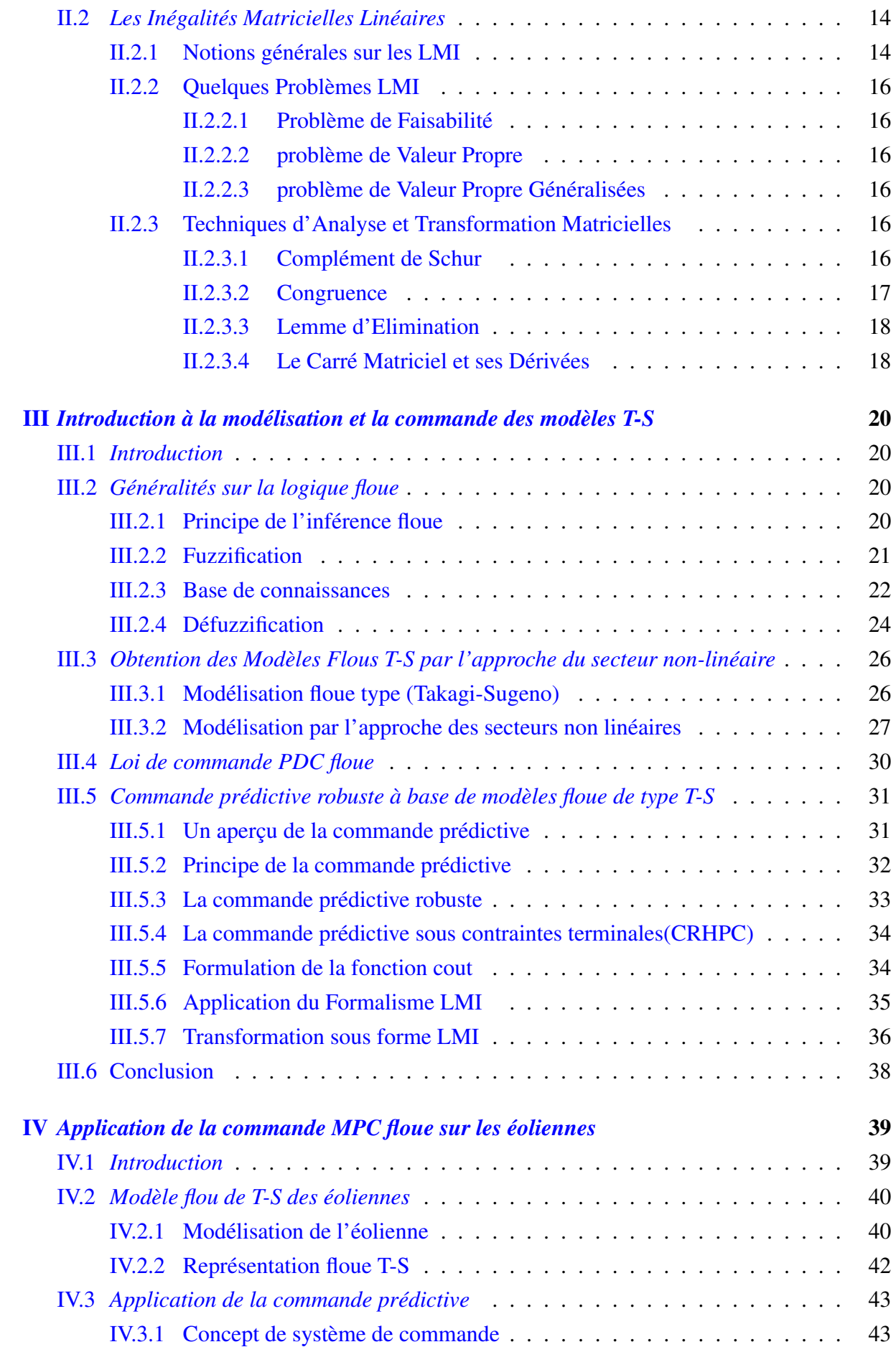

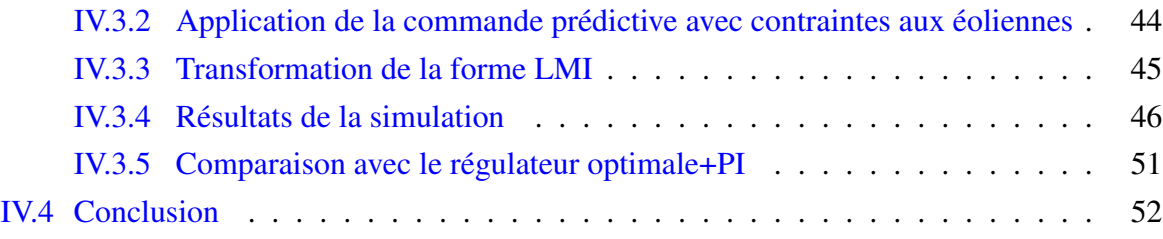

## Table des figures

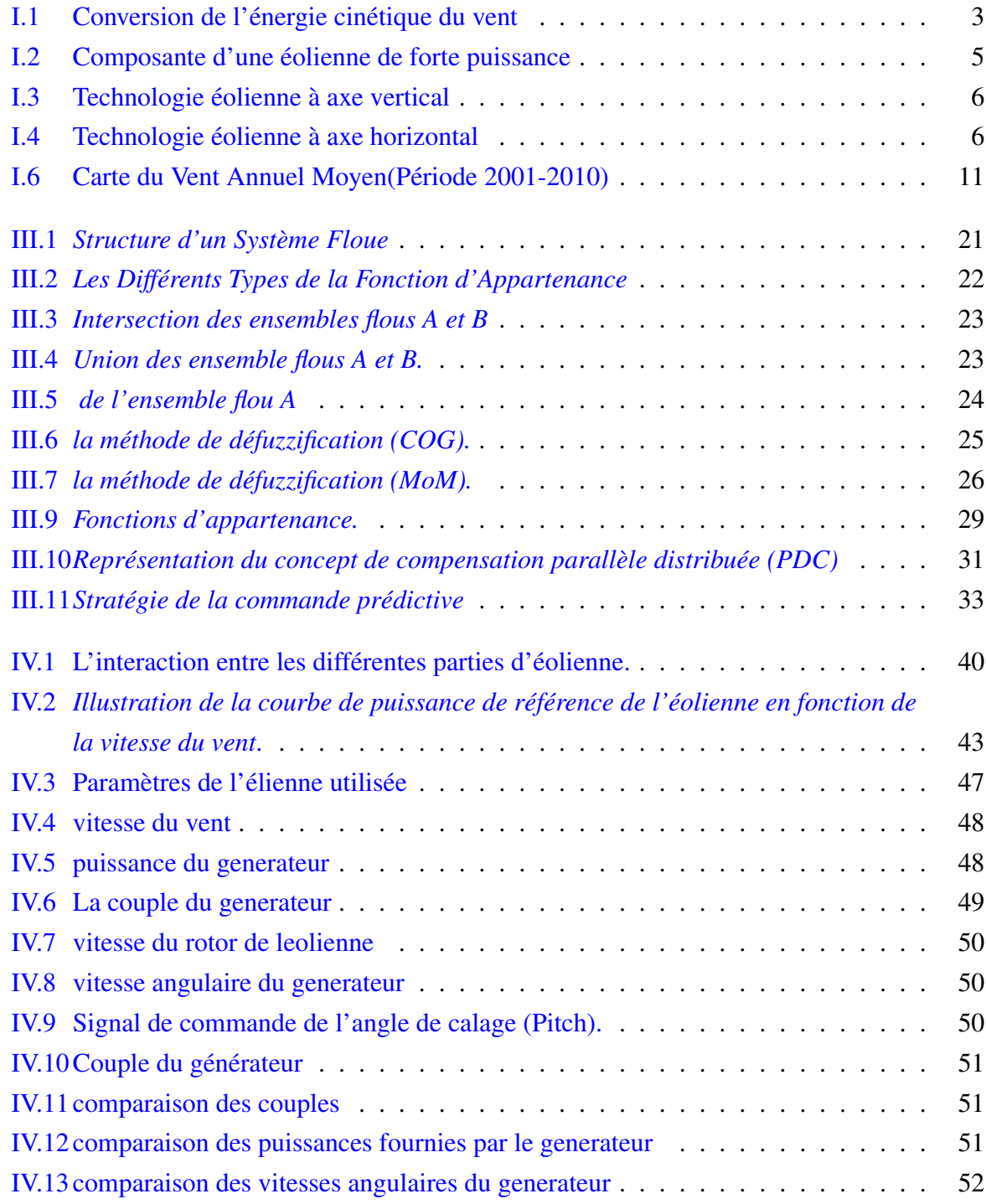

## <span id="page-5-0"></span>*Introduction générale*

L'énergie est la ressource la plus précieuse de notre monde mo derne. Sans elle, rien ne bouge, rien n'est produit et rien ne se fait, et ce n'est pas parce que nous sommes tous devenus soudainement des paresseux, mais plutôt parce que le monde moderne devient impossible. et si nous disposions d'une forme de production d'énergie qui ne produise aucun déchet, aucun dioxyde de carbone, aucun méthane, aucune matière radioactive dangereuse et aucune forme de combustible rare nécessaire. C'est la promesse de l'énergie éolienne. l'attention croissante portée aux économies d'énergie et à la réduction des émissions a favorisé l'émergence et le développement de la production d'électricité à partir d'énergies propres. En tant qu'énergie propre facilement disponible, l'énergie éolienne présente des supériorités exceptionnelles en termes d'environnement, d'efficacité énergétique et de sécurité. Par conséquent, l'utilisation du vent dans le processus de production d'électricité offre certaines perspectives de développement. L'unité de production d'énergie, qui se compose des pales, du rotor et des générateurs, est l'un des dispositifs de production d'énergie les plus développés. Dans le processus de production, le générateur est entraîné par le vent. En raison des caractéristiques complexes de l'éolienne (non-linéarité, couplage variable et incertitude), les méthodes de contrôle conventionnelles ont du mal à atteindre les performances souhaitées. Il est donc très important de choisir l'une des stratégies de contrôle avancées pour le contrôle de l'éolienne. Avec le développement florissant des méthodes de contrôle au cours des dernières années, certains algorithmes de contrôle avancés ont émergé de manière continue et ont obtenu de grands résultats, tels que le contrôle flou, le contrôle prédictif et le contrôle par réseau neuronal, Dans toutes ces méthodes, la commande prédictive est développée directement dans le processus industriel, la commande prédictive a une plus grande capacité à gérer les processus variables dans le temps avec des contraintes et des perturbations variables. Parmi tous les algorithmes de contrôle prédictif existants, la méthode de contrôle prédictif généralisée (GPC) et la méthode de commande prédictive à base de modèle (MBPC) sont couramment utilisés. La principale différence entre ces deux contrôles prédictifs est que l'algorithme GPC est basé sur le modèle de moyenne mobile intégrée autorégressive contrôlée (CARIMA) alors que la méthode MPC est basée sur le modèle de l'espace d'état [\[1\]](#page-58-0). Le modèle de l'espace d'état peut non seulement refléter l'état interne du système, mais aussi révéler la relation entre l'état interne et l'état externe [\[2\]](#page-58-1). Par conséquent, l'algorithme MPC sera la méthode de contrôle choisie dans cette thèse.

Le premier chapitre est consacré à la description de l'énergie éolienne et des notions prin-

cipales sur cette technologie. Nous présenterons la machine, ses différents composants et ses caractéristiques ; les types d'éoliennes.

Le second chapitre on présente d'abord une introduction de système dynamique, en suite on propose la notion de stabilité et rappeler les notions de stabilité au sens de Lyapunov. Ensuite nous montrons que différents problèmes d'automatique peuvent se mettre sous forme de problèmes d'optimisation sous contraintes LMIs.

Le troisième chapitre présente des notions principales sur la stratégies de modélisation et commande.

Le quatrième chapitre est consacré à la commande prédictif du système turbine , ainsi que la stabilisation des modèles TS par une loi de commande de type PDC. Ensuite, nous appliquons cette approche au système turbine.

## <span id="page-7-0"></span>Chapitre I

## *Généralité sur les éoliennes*

### <span id="page-7-1"></span>I.1 *Le fonctionnement d'une éolienne*

Un aérogénérateur, plus communément appelé éolienne, est un dispositif qui transforme une partie de l'énergie cinétique du vent en énergie électrique, comme une dynamo de vélo sauf que c'est le vent qui pédale, cette conversion se fait en deux étapes :

Au niveau de la turbine, qui extrait une partie de l'énergie cinétique du vent disponible pour la convertir en énergie mécanique. Une éolienne transforme l'énergie du vent en énergie mécanique en utilisant la force aérodynamique des pales du rotor, qui fonctionnent comme une aile d'avion ou une pale de rotor d'hélicoptère. Lorsque le vent traverse la pale, la pression de l'air diminue d'un côté de la pale. La différence de pression de l'air entre les deux côtés de la pale crée à la fois une portance et une traînée. La force de la portance est plus forte que celle de la traînée, ce qui fait tourner le rotor. Au niveau de la génératrice, qui reçoit l'énergie mécanique et la convertit en énergie électrique. Une éolienne produit de l'électricité grâce au vent qui met en mouvement un rotor, Le rotor est relié au générateur, soit directement (s'il s'agit d'une turbine à entraînement direct), soit par l'intermédiaire d'un arbre et d'une série d'engrenages (une boîte de vitesses) qui accélèrent la rotation et permettent d'obtenir un générateur physiquement plus petit. Un transformateur situé à l'intérieur du mât élève la tension du courant électrique produit par l'alternateur, pour qu'il puisse être plus facilement transporté dans les lignes à moyenne tension du réseau électrique [\[3\]](#page-58-2),[\[4\]](#page-58-3).

<span id="page-7-2"></span>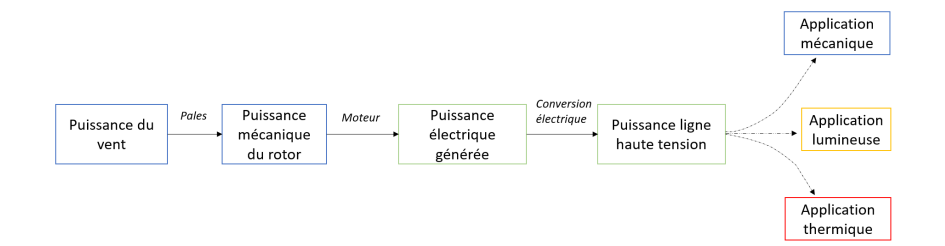

FIGURE I.1 – Conversion de l'énergie cinétique du vent

### <span id="page-8-0"></span>I.2 *Les principales technologies éoliennes*

### <span id="page-8-1"></span>I.2.1 Eléments constitutifs d'une éolienne

Une éolienne classique est constituée principalement de trois éléments principaux [\[5\]](#page-58-4), [\[6\]](#page-58-5).

- La tour ou le mât : Fabriquée en acier tubulaire, la tour supporte la structure de l'éolienne. les tours sont généralement composées de trois sections et sont assemblées sur place, la vitesse du vent augmentant avec la hauteur, donc elle doit être la plus haute possible, les tours plus hautes permettent aux éoliennes de capter plus d'énergie et de produire plus d'électricité. Elle existe en 3 types : la tour haubanée, à treillis, ou tributaire, cette dernière étant la plus répandue, doit son succès au fait qu'elle abrite un dispositif de commande et apporte une évidente sécurité aux personnel chargé de la maintenance. L'énergie électrique produite peut être directement injectée dans un réseau de distribution, ou stockée dans des accumulateurs en vue d'une utilisation ultérieure. La tour de l'éolienne porte la nacelle et le rotor.
- Le rotor : Les pales et le moyeu forment ensemble le rotor de l'éolienne. c'est l'élément qui transforme l'énergie du vent en énergie mécanique, elle peut être composée de 1, 2 ou 3 pales, les aérogénérateurs uni et bipales ont l'avantage d'être moins lourds mais ils ont un rendement énergétique moindre et font plus de bruits c'est pourquoi 80% des fabricants construisent des aérogénérateurs a 3 pales , ces pales se mettent à tourner sous l'effet du vent, et pivotent pour balayer le plus d'air. La puissance maximale disponible d'un site pour une vitesse donnée du vent est proportionnelle au produit de la surface balayée par les pales et le cube de la vitesse du vent.
- La nacelle : Se trouve au sommet de la tour, sur laquelle l'hélice est fixée pivote pour être toujours face au vent, elle regroupe les éléments mécaniques permettant de lier l'hélice (rotor) au générateur électrique. Dans la nacelle, l'hélice fait tourner un axe, sa vitesse n'étant pas suffisante pour générer de l'électricité, ce dernier est relié à un multiplicateur qui augmente la vitesse et la transmet à un second axe, qui fait tourner un alternateur, et ce dernier produit un courant électrique. Si le vent dépasse un certain seuil l'éolienne s'arrête automatiquement de fonctionner grâce au frein a disc pour éviter une surcharge. Certaines nacelles sont plus grandes qu'une maison et, pour une turbine à engrenages de 1,5 MW, peuvent peser plus de 4,5 tonnes.

### <span id="page-8-2"></span>I.2.2 Turbines asynchrones et synchrones

Les turbines actuellement proposées sur le marché se répartissent en deux grandes familles suivant l'architecture de leur génératrice électrique : celles équipées d'une génératrice asynchrone, et celles équipées d'une génératrice synchrone .

• Les turbines asynchrones sont utilisées dans la plupart des cas car elles peuvent supporter de légères variations de vitesse du vent, notamment lors de rafales. Ces variations

<span id="page-9-1"></span>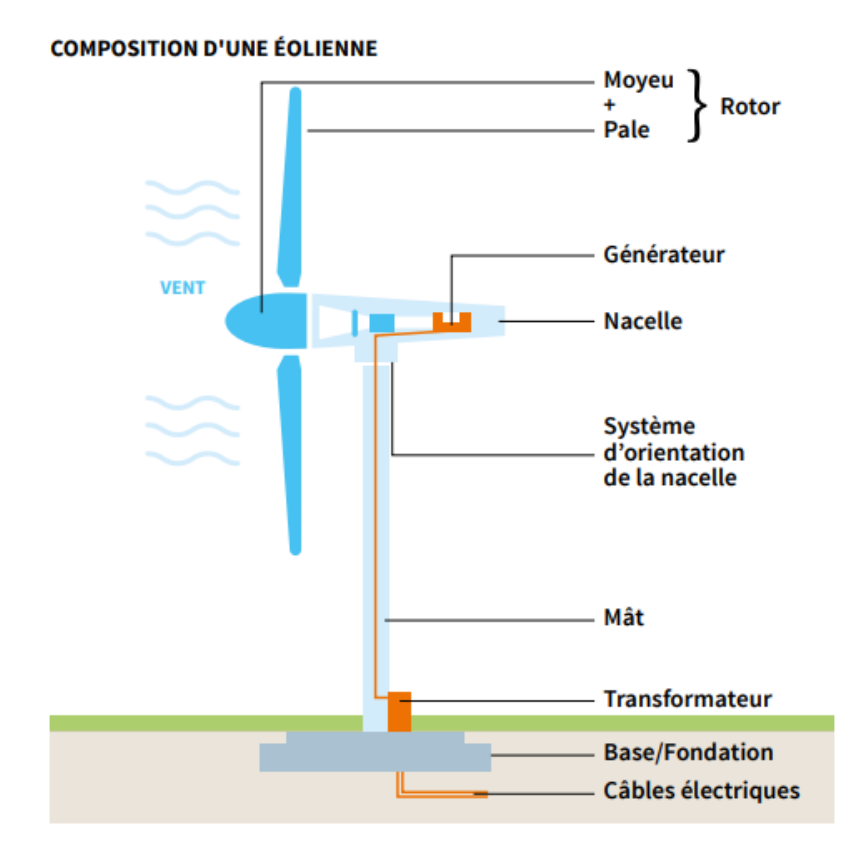

FIGURE I.2 – Composante d'une éolienne de forte puissance

de vitesse engendrent des sollicitations mécaniques importantes sur le système, qui sont plus réduites avec une machine asynchrone. des machines asynchrones. Elles sont les plus simples à fabriquer et les moins coûteuse. Ces machines tournent à une vitesse beaucoup plus importante que celle de la turbine éolienne d'où la nécessité d'utiliser un multiplicateur de vitesse. Cette technologie est utilisée pour les fortes puissances [\[7\]](#page-58-6).

• La turbine synchrone implique un entraînement mécanique direct entre le moyeu de l'éolienne et la génératrice. L'avantage de cette technologie est de proposer des machines avec moins de pièces en rotation ce qui simplifie la maintenance. elles sont utilisés dans la plupart des procédés traditionnels de production d'électricité, notamment dans ceux de très grande puissance (centrales thermiques, hydrauliques ou nucléaires) [\[8\]](#page-58-7).

### <span id="page-9-0"></span>I.2.3 Différents types d'aérogénérateurs

[\[9\]](#page-58-8) Les éoliennes se divisent en deux grandes familles .

• Les éoliennes à axe vertical : Les éoliennes à axe vertical ont été les premières structures développées pour produire de l'électricité. Ces turbines sont omnidirectionnelles, ce qui signifie qu'elles n'ont pas besoin d'être orientées vers le vent pour fonctionner. elles sont faibles rendement aérodynamique ainsi que les fluctuations élevées de la puissance électrique générée. Il en existe plusieurs variétés, dont le modèle Darrieus, du nom de

<span id="page-10-1"></span>son inventeur français, et Savonius.

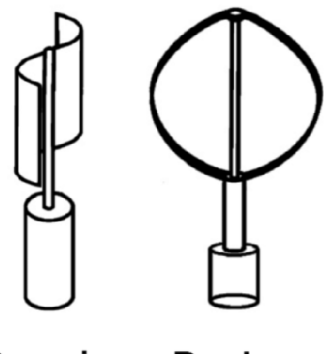

**Savonius Darrieus** 

FIGURE I.3 – Technologie éolienne à axe vertical

• Les éoliennes à axe horizontal : Le plus souvent, ils ont trois pales, ce choix s'explique essentiellement par un compromis entre le rendement de l'éolienne, ses contraintes de fonctionnement et ses coûts de fabrication,Plus le nombre de pales est élevé, plus le couple transmis à l'arbre du rotor est grand et plus l'éolienne peut démarrer à une vitesse de vent faible, des machines à deux pales existent mais sont réservées à des tailles de puissances plus réduites ou à des utilisations en milieux spécifiques. et fonctionnent "face au vent", l'éolienne pivotant au sommet de la tour de manière à ce que les pales soient orientées vers le vent.

<span id="page-10-2"></span>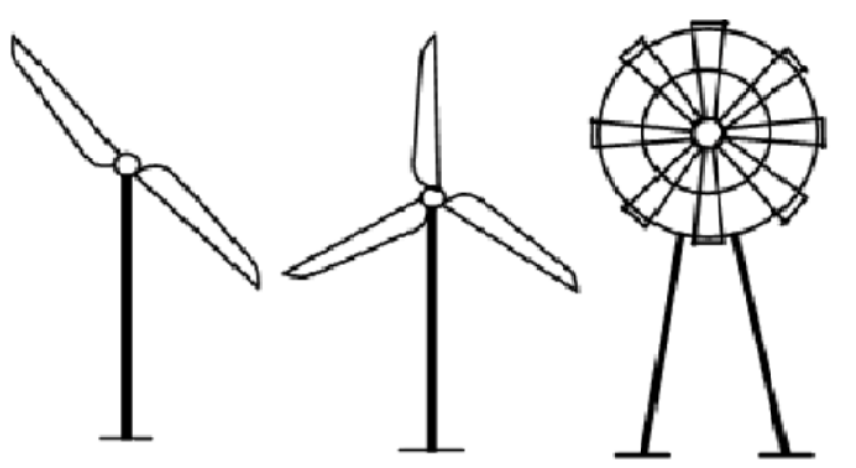

FIGURE I.4 – Technologie éolienne à axe horizontal

### <span id="page-10-0"></span>I.2.4 Classification de la turbine éolienne

Les éoliennes modernes peuvent être classées en fonction de l'endroit où elles sont installées et de la manière dont elles sont connectées au réseau .

• Les éoliennes terrestre : La taille des éoliennes terrestres varie de 100 kilowatts à plusieurs mégawatts. es grandes éoliennes sont plus rentables et sont regroupées en centrales éoliennes (parc éolien), qui fournissent de l'électricité en vrac au réseau électrique. • éolienne offshore : Les éoliennes en mer ont tendance à être massives, elles ne posent pas les mêmes problèmes de transport que les installations éoliennes terrestres, car les grands composants peuvent être transportés sur des navires plutôt que sur des routes, ces éoliennes actuellement les plus puissantes, ces sont capables de capter les vents puissants de l'océan et de produire de grandes quantités d'énergie.

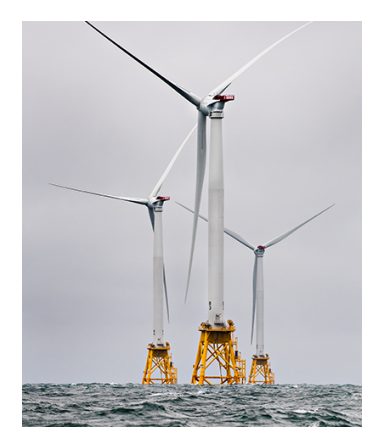

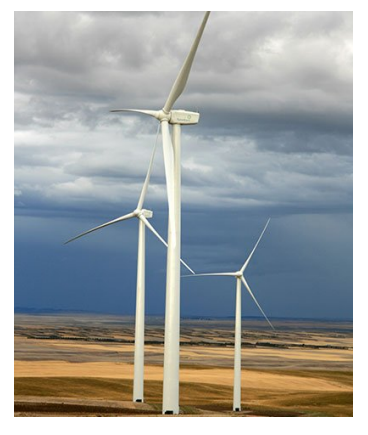

(a) éolienne offshore (b) Les éoliennes terrestre

### <span id="page-11-0"></span>I.3 *Éolien et système électrique*

[\[10\]](#page-58-9),[\[11\]](#page-58-10) L'éolien, est une énergie variable, dont la production dépend des conditions météorologiques et donc L'énergie produite est intermittente. en parallèle, la consommation d'électricité est également variable. elle est nécessaire pour gérer de grandes quantités de production éolienne et pour maintenir le fonctionnement du système dans des conditions stables. Pour accueillir la production de plus en plus importante d'énergie éolienne, et mieux intégrer énergie l'éolien au réseau électrique, représente un défi au niveau de stockage, pilotage, distribution.

Les solutions technologiques pour mieux accueillir l'énergie éolienne existent. Il s'agit de pouvoir rendre flexible la réseau, et de développer des filières de pilotage de la demande et de stockage pour gérer les fluctuations .

### <span id="page-11-1"></span>I.3.1 L'éolien et l'équilibre du réseau électrique

pour répondre aux enjeux d'un mix électrique plus durable, Il faudra introduire davantage de flexibilité dans les systèmes électriques, tant du côté de la production que de la consommation, par le stockage de l'énergie lors des périodes de surproduction pour la réinjecter dans le réseau en temps voulu.

• utilisé une part de la puissance éolienne raccordée au réseau est intégrée aux réserves de puissance dont disposent les opérateurs pour ajuster, à la hausse ou à la baisse, la fréquence du réseau. Ainsi, l'éolien devient un vecteur fiable de pilotage du réseau électrique.

• aider les gestionnaires de réseaux à garantir la qualité de l'électricité, en participant à la régulation de la tension.

### <span id="page-12-0"></span>I.3.2 Des outils de gestion du réseau électrique

Les smarts grids : grâce à l'intégration des nouvelles technologies de l'information et de la communication, le réseau électrique est capable d'assurer une livraison d'électricité plus efficace, économiquement viable et sûre.

## <span id="page-12-1"></span>I.4 *Éolien et environnement*

### <span id="page-12-2"></span>I.4.1 L'impact sonore des éoliennes

L'éolien pose la question des nuisances sonores, Au pied d'une éolienne, le bruit avoisine en moyenne 55 décibels (dBA). en algeria les émissions sonores sont réglementées par l'article 66 du journal officiel national.

Article 66. Le niveau sonore ne doit pas dépasser 38 dB(A) pour les pièces habitables et 45 DB (A) pour les pièces de service.

### <span id="page-12-3"></span>I.4.2 Les éoliennes et la biodiversité

dans le cas de l'éolien terrestre les espèces rares ou fragiles des flore locale et le sol du site est préservé peuvent être protégées pendant le chantier. l'altitude peut notamment poser des problèmes, qui les oiseaux et les chauves peuvent être percutés par les pales en mouvement.

### <span id="page-12-4"></span>I.5 *Les defis de l'éolien*

[\[14\]](#page-59-0) plusieurs barrières qui empêchent le déploiement à grande échelle de l'éolien, dans certains cas, l'acceptation sociale est un facteur, dans d'autres cas des aspects techniques exigent l'adaptation des réseaux. une barrière est un facteur retardant le développement d'une technologie.

### <span id="page-12-5"></span>I.5.1 La barrière réglementaire

- La barrière Ambiguïté des stratégies et des politiques publiques.
- Manque ou absence des réglementations pour gérer le secteur des ER.
- La bureaucratie des administrations en charge de ces questions.
- Procédures administratives inadéquates.

### <span id="page-13-0"></span>I.5.2 Les barrières techniques

grâces à la maturité technologique, les barrières techniques ont déjà été franchies qui liée à la maîtrise de la technologie et aux besoins des évolutions technologiques (taille de turbine, systèmes de contrôle commande, résistance aux rafales et tempêtes). mais aujourd'hui Les barrières techniques, sont définies comme tout aspect de la technologie bloquant des intégrations les énergie éolienne dans le système électrique, cela peut être associé à la technologie en ellemême ou à la capacité du système à absorber la nouvelle forme de production d'électricité, donc les réseaux électriques doivent être adaptés pour transporter des quantités toujours plus importantes d'électricité.

### <span id="page-13-1"></span>I.5.3 Les barrières économiques

Augmenter la compétitivité économique de l'énergie éolienne par réduction des coûts des technologies. il est, nécessaire de réaliser une différentiation sur les coûts internes et les coûts externes.

- les coûts internes : les coûts dus à la construction et à l'exploitation.
- les coûts externes : des impacts de la technologie à l'environnement.

Un autre facteur aggravant le problème de la compétitivité est, certaines technologies conventionnelles, profitant de subventions importantes pour la production d'électricité ainsi que pour la consommation. En effet, l'impact environnemental des combustibles fossiles entraine des coûts pour la société qui ne transparaissent pas dans les prix, comme impact sur la santé, risque de la technologie, transformation paysagère et coûts associés au changement climatique.

### <span id="page-13-2"></span>I.5.4 Acceptabilité sociétale

en raison de plusieurs caractéristiques (nuisance sonore et visuelle), l'éolien faire face à opposants principalement représentés par les populations placées à proximité d'un projet éolien, et des groupes pro-environnementaux défendant entre autres la protection paysagère.

### <span id="page-13-3"></span>I.5.5 L'intermittence

à cause de la nature variable de production L'énergie éolienne, puisque les pales ne fonctionnent que si le vent n'est ni trop faible ni trop forte. En cas de pénurie de vent, l'énergie électrique doit être fournie par autres sources, cette presenter une problématique d'ordre technique, c'est Le kWh intermittent n'est pas flexible à la variabilité de la consommation en comparaison avec le kWh des centrales à Gaz, au charbon et au pétrole pouvant être produit à la demande. le foisonnement des sources de production, sur l'ensemble du territoire, permet de diminuer l'impact . Il est rare que le vent ne souffle pas sur l'ensemble du territoire national.

### <span id="page-14-0"></span>I.6 *L'éolien en algérie*

en Algérie, la première expérience avec l'éolienne remonte à l'année 1957 avec l'installation d'un aérogénérateur de 100 kW sur le site des Grands Vents (Alger).Par la suite, de nombreux autres aérogénérateurs, de plus petites puissances, ont été installés en différentes locations, notamment pour l'alimentation de localités isolées ou d'accès difficiles telles que les installations de relais de télécommunications. Cependant, la technologie des éoliennes n'étant pas encore mature, ces expériences n'étaient pas toujours concluantes. une première ferme éolienne de 10 MW de puissance a été implantée à Adrar et mise en service en juin 2014. L'énergie électrique fournie par cette ferme est injectée au réseau local, qui représentait 5% environ de l'énergie électrique fournie par le réseau local [\[12\]](#page-59-1).

Certaines zones géographiques sont plus propices au déploiement d'éoliennes que d'autres, il est important choisir l'emplacement optimal pour chaque éolienne et d'évaluer correctement la production d'électricité afin d'estimer la rentabilité d'un projet, Il faut donc « mesurer le vent », mais cette action demande d'appréhender plusieurs paramètres. Tout d'abord, les vents ne soufflent pas de la même manière selon l'altitude. Ensuite, il faut pouvoir mesurer leur force, leur vitesse et leur direction. Enfin, il est important de voir comment la force du vent peut varier en journée. La carte représentée ci-dessous montre que le Sud est caractérisé par des vitesses plus élevées que le Nord, plus particulièrement dans le Sud-Est, avec des vitesses supérieures à 7 m/s et qui dépassent la valeur de 8 m/s dans la région de Tamanrasset (In Amguel). Concernant le Nord, on remarque globalement que la vitesse moyenne est peu élevée. On note cependant, l'existence de microclimats sur les sites côtiers d'Oran, Bejaïa et Annaba, sur les hauts plateaux de Tébessa, Biskra, M'sila et El bayadh (6 à 7 m/s), et le Grand Sud (>8m/s) [\[13\]](#page-59-2).

L'énergie éolienne ou l'énergie du vent, bien que n'étant classée que deuxième de par sa disponibilité en Algérie. le programme national de développement des énergies renouvelables un objectif d'atteindre en 2030 une puissance totale de 22000 MW dont l'éolien se réserve la part de 5010 MW. A noter que ce nouveau programme vise aussi bien les installations connectées au réseau électrique que le petit éolien, i.e. les petites éoliennes destinées au pompage de l'eau ou à l'alimentation en électricité des localités isolées.

<span id="page-15-0"></span>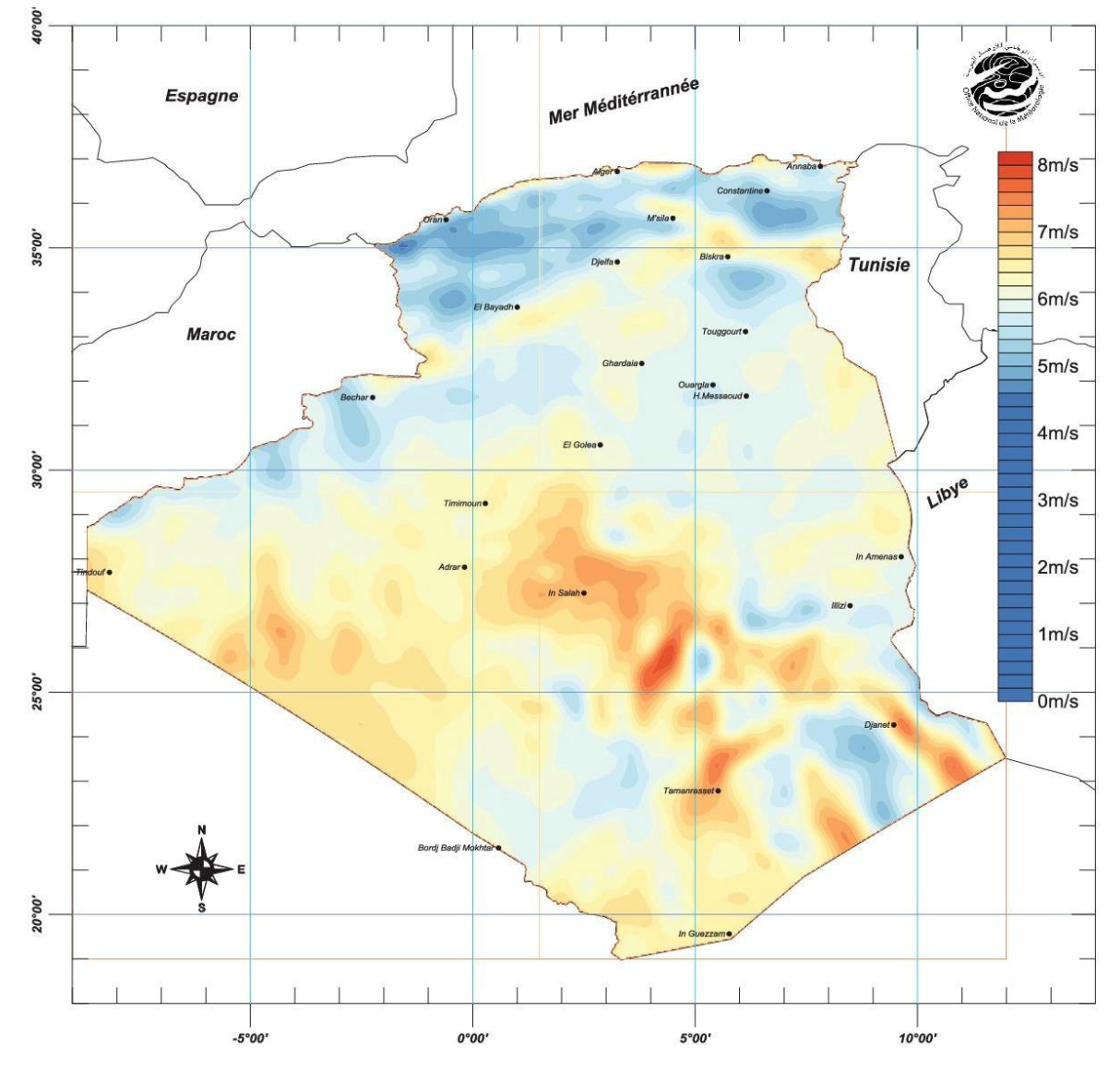

FIGURE I.6 – Carte du Vent Annuel Moyen(Période 2001-2010)

## <span id="page-16-0"></span>Chapitre II

## *Notions mathématique préliminaires*

### <span id="page-16-1"></span>II.1 *Théorème de stabilité de Lyapunov*

### <span id="page-16-2"></span>II.1.1 Représentation dynamique des systèmes

Système est d'ensemble d'objets interagissant entre eux pour réaliser une fonction. il est connecté au monde extérieur à travers, ses entrées ( signaux d'excitation, perturbations) et ses sorties( réponses du système aux signaux d'entrée), on distingue deux types de systèmes.

• systèmes statique : la réponse du système à une excitation est instantanée, dans un système statique, il est suffisant de connaître u(t) pour calculer y(t). le passé n'a aucun effet sur l'évolution du système.

• systèmes dynamique : phénomènes ou systèmes physiques dont les propriétés changer avec le temps.

- phénomène : la propagation d'une maladie infectieuse.
- système physique : dynamique d'un avion.

un systéme dynamique est uévolue au cours du temps de façon à la fois :

- causale : la réponse temporelle du système ne peut précéder son entrée, c'est-à-dire que son avenir ne dépend que de phénomènes du passé ou du présent.
- dèterministe : la réponse du système est invariante par translation dans le temps, c'està-dire qu'à une « condition initiale » donnée à l'instant ( présent ) va correspondre à chaque instant ultérieur un et un seul état ( futur ) possible.

Pour réaliser une commande automatique d'un système, il est nécessaire de comprendre le comportement des systèmes, la stratégie qui permet de le faire, est connue comme la représentation dynamique des systèmes.

le concept de La dynamique des systèmes est la représentation mathématique de processus qui changent en fonction du temps, ces représentations appelées modèle mathématique. un modèle mathématique est un ensemble d'équations qui explique la relation entre les variables impliquées dans le phénomène ou le système. le modèle peut être utilisé pour décrire la façon

dont un système peut fonctionner, et prédire dans une certaine mesure les états futurs et passés de nombreux systèmes physiques, chimiques, biologiques, en connaissant leur état actuel et les lois qui régissent leur évolution. la notion du système dynamique inclut trois composants principaux :

- ▶ Espace d'état. tous les états possibles d'un systéme sont caractérisés par les points de certains ensembles *X*. cet ensemble s'appelle l'espace d'état du systéme. la spécification d'un point  $x \in U$  doit être suffisante décrire la position actuelle du système et aussi également pour tracer son évolution.
- ▶ L'espace du temps. L'évolution d'un systéme dynamique signifie un changement d'état du systéme avec le temps  $t \in I$ , *oùI* est un ensemble de nombres. nous considérerons deux types de systémes dynamiques
	- systémes dynamiques a temps continu : ensemble d'équations différentielles qui décrit le comportement dynamique d'un phénomène ou d'un système au cours du temps continu  $I \in R$
	- systémes dynamiques a temps discret : systémes dynamiques a temps continu : ensemble d'équations différentielles qui décrit le comportement dynamique d'un phénomène ou d'un système au cours du temps discret *I* ∈ *Z*
- $\blacktriangleright$  L'opérateur d'évolution. est une loi d'évolution qui détermine l'état  $x(t)$  du systéma à l'instant *t*, à condition que l'état initial  $x_0$  soit connu.

### <span id="page-17-0"></span>II.1.2 Définition de la stabilité

La notion de stabilité constitue une problématique centrale de la théorie du contrôle. Ainsi, il existe plusieurs notions de stabilité qui liées aux natures des systèmes étudiés, à ses environnement, à ses spéciations et aux performances désirées, le concept de stabilité il existe aux dans nombre de branches de la science, à un chimiste dire qu'une réaction est stabilisée [\[18\]](#page-59-3). La notion de stabilité correspond à l'idée d'un comportement de système qui dure dans le temps, si on écarte le système de sa position d'équilibre. le point d'équilibre est notion primordiale dans l'étude de la stabilité.

### <span id="page-17-1"></span>II.1.2.1 Définition de point d'équilibre

dans un modèle général du type  $\dot{x} = f(x)$ , un point d'équilibre est toujours déterminé par la solution de l'équation différentielle, ce point représentant un point de bon fonctionnement du système, le point d'équilibre considère stable, si le système dynamique à rester très proche d'un point d'équilibre suite à une perturbation, d'un point de vue mathématique, on dit qu'un équilibre *x* <sup>∗</sup> pour lequel on a *f* ′ (*x*) < 0 est un équilibre stable car dans ce cas l'évolution de toute solution dont la condition initiale est proche de l'équilibre *x* ∗ est de s'en rapprocher[\[19\]](#page-59-4).

### <span id="page-18-0"></span>II.1.2.2 Stabilite au sens de Lyapunov

Stabilité au sens de Lyapunov, est une traduction mathématique d'une constatation élémentaire qu'un système est tendu à se ramener à un état d'équilibre, si son énergie totale qui définit comme une fonction positive, est décroît avec le temps, ce qui signifie que la dérivée temporelle de l'énergie totale doit être définie négative. *x* ∗ est un point stable au sens de Lyapunov s'il existe une fonction de Lyapunov  $V(x)$  vérifiantla condition suivante :

$$
\frac{d(V(x))}{d(t)} < 0 \text{ pour } x \neq x^*
$$

### <span id="page-18-1"></span>II.1.3 Fonctions de Lyapunov

pour des systèmes purement mathématiques il n'y a pas de manière simple pour définir une fonction énergie, lyapunov a ainsi introduit ce qui est appelé fonction de Lyapunov, qui peut être vue comme une fonction énergie fictive. L'idée des théorèmes de Lyapunov est de conclure à la décroissance de l'énergie, en se basant sur évaluer l'évolution de cette fonction sur les trajectoires du système.

Une fonction de lyapunov candidate  $V(x)$  de système dynamique est une fonction scalaire avec les propriétés suivantes :

- 1- Fonction scalaire telle que :  $V(x) : \mathbb{R}^n \to \mathbb{R}$
- 2-  $V(x) = 0$  pour  $x = 0$
- 3- Définie positive c'est-à-dire : telle que  $V(x) > 0 \forall x \neq 0$

### <span id="page-18-2"></span>II.1.4 Stabilité local

Un système peut contenir de nombreux points d'équilibre et chacun de ces points d'équilibre peut avoir différents types de stabilité, quand il y a plus d'un point d'équilibre dans un système, aucun des points d'équilibre ne peut être globalement stable. la stabilité locale d'un point d'équilibre signifie que si vous placez le système à un endroit proche du point, il se déplacera vers le point d'équilibre dans un certain temps. le système n'atteindra pas le point d'équilibre à partir de n'importe quel point de départ possible, La stabilité locale ne tient que pour un état initial proche du point d'équilibre.

### <span id="page-18-3"></span>II.2 *Les Inégalités Matricielles Linéaires*

### <span id="page-18-4"></span>II.2.1 Notions générales sur les LMI

Il y a grand nombre de problèmes concernant les systèmes dynamiques sous forme de problème d'optimisation convexe d'un type particulier nommé les programmes semi-définis SDP (Semi-Definit-Programs). l'intérêt principal des SDPs est la possibilité de calculer le minimum global, ces SDP sont aussi connus sous le nom des LM Is (Linear Matrix Inequalities). l'histoire des LMIs a plus de 100 ans, elle semble avoir débuté en 1890 avec les travaux de Lyapunov on la stabilité du système autonome. les travaux actuels se concentrent sur les formulations possibles des problèmes d'automatique en tant que problème d'optimisation convexe sous contrainte LMI et l'amélioration des méthodes numériques de résolution des LMIs. Parmi les propriétés les plus importantes des inégalités matricielles linéaires, peuvent être mentionnées :

• la convexité : la convexité est une propriété très utile pour la résolution numérique d'un problème d'optimisation ou de décision, et aussi la convexité est une propriété relative pour formulation des problèmes. ainsi beaucoup de problèmes que l'on peut supposer non convexes admettent en fait une reformulation convexe, il existe des solveurs efficaces dédiés à ce type de problèmes . • des inégalités linéaires matricielles multiples peuvent être représentées comme une simple LMI. • Inégalités non linéaires (convexes) comme inégalités linéaires : par utilisé "complément de Schur" certains types d'inégalités matricielles non linéaires peuvent être convertis, une fois écrite une inégalité matricielle comme une LMI, il existe des algorithmes effectifs et puissants pour la solution de cette classe de problèmes.

l'approche LMI sont de plus en plus utilisées en domaine de automatique puisque Il y a des outils effectifs pour la résolution de tels problèmes, comme par exemple, la toolbox de LMIs de Matlab.

a linear matrix inequality est une expression de la forme

$$
F(x) = F_0 + x_1 F_1 + \dots + x_m F_m > 0
$$
 (II.1)

où

•  $x = (x_1, \ldots, x_m)$  est un vecteur de nombres réels.

•  $F_0, \ldots, F_m$  sont réel matrices symétriques, i.e,  $F_i = F_i^T \in R^{n \times n}, i = 0, \ldots, m$ 

 $\bullet$  l'inégalité  $> 0$  qui existe dans l'expression de LMI ça veut dire définie positive, i.e  $u^T F(x) u > 0$ 0 pour tous les  $u \in \mathbb{R}^n$ ,  $u \neq 0$ , Cet équivalent que, la plus petite valeur propre de  $F(x)$  est positive

On peut remarquer que plusieurs LMI :

$$
F_1(x) > 0, \ldots, F_n(x) > 0
$$

peuvent se grouper en une seule :

$$
F(x) = \begin{vmatrix} F_1(x) & 0 & \dots & 0 \\ 0 & F_2(x) & 0 & 0 \\ \vdots & 0 & \ddots & 0 \\ 0 & 0 & \dots & F_n(x) \end{vmatrix} > 0
$$

lorsque les matrices  $F_i(x)$  sont diagonales, la LMI  $F(x) > 0$  se simplifie en un ensemble d'inégalités scalaires et affines.

### <span id="page-20-0"></span>II.2.2 Quelques Problèmes LMI

Il existe trois problèmes généraux liés à l'étude des inégalités matricielles linéaires .

### <span id="page-20-1"></span>II.2.2.1 Problème de Faisabilité

le test de l'existence de solutions  $(x)$  de  $F(x) > 0$ , est appelé un problème de faisabilité, La LMI est appelée non faisable si aucune solution n'existe.

#### <span id="page-20-2"></span>II.2.2.2 problème de Valeur Propre

il s'agit de minimiser la plus grande valeur propre d'une matrice symétrique sous une contrainte de type LMI .

$$
\begin{cases}\n\text{minimiser } \lambda \\
\text{ sous les contraintes } \begin{cases}\n\lambda I - A(x) > 0 \\
B(x) > 0\n\end{cases}\n\end{cases} \tag{II.2}
$$

### <span id="page-20-3"></span>II.2.2.3 problème de Valeur Propre Généralisées

l'idée est de minimiser la plus grande valeur propre généralisée d'une paire de matrices par rapport à une contrainte de type LMI.

$$
\begin{cases}\n\text{minimiser } \lambda \\
\text{ sous les contraintes} \\
\begin{cases}\n\lambda B(x) - A(x) > 0 \\
B(x) > 0 \\
C(x) > 0\n\end{cases}\n\end{cases}
$$
\n(II.3)

### <span id="page-20-4"></span>II.2.3 Techniques d'Analyse et Transformation Matricielles

en général, les contraintes et les conditions de stabilité ne sont pas données sous forme des LMI directement. Pour cela, elles nécessitent quelques transformations matricielles. par utiliser les techniques suivantes certains types d'inégalités matricielles non linéaires peuvent être converties en LMI

### <span id="page-20-5"></span>II.2.3.1 Complément de Schur

 $[17]$  soient  $Q(x) = Q(x)^T \in R^{n \times n}$ ,  $R(x) = R(x)^T \in R^{m \times m}$  et  $S(x) \in R^{n \times m}$  des fonctions matricielles affines d'un vecteur x . La LMI :

<span id="page-21-1"></span>
$$
\begin{bmatrix} Q(x) & S(x) \\ S(x)^T & R(x) \end{bmatrix} > 0
$$
 (II.4)

est équivalente aux 2 inégalités matricielles :

<span id="page-21-2"></span>
$$
\begin{cases} R(x) > 0\\ Q(x) - S(x)R(x)^{-1}S(x)^{T} > 0 \end{cases}
$$
 (II.5)

et aux 2 inégalités matricielles :

<span id="page-21-3"></span>
$$
\begin{cases} Q(x) > 0\\ R(x) - S(x)^T R(x)^{-1} S(x)^T < 0 \end{cases}
$$
 (II.6)

l'intérêt de ce résultat est qu'il permet de transformer des inégalités matricielles non linéaires du type ci-dessus en une LMI. le Complément de Schur techniqu peut aussi s'énoncer en remplaçant tous les signes "  $> 0$ " par "  $< 0$ ".

Pour démontrer la première équivalence, on peut tout d'abord remarquer que la condition  $R(x) > 0$  est implicitement contenue dans[\(II.4\)](#page-21-1) puisque  $R(x)$  est l'un des blocs diagonaux d'une matrice définie-positive. Les 2 inégalités qui suivent (où l'on omet la dépendance en x pour alléger les notations, et où *I<sup>n</sup>* désigne la matrice identité de dimension *n* ) sont donc équivalentes à  $(II.4)$  :

$$
\begin{bmatrix} I_n & 0 \\ 0 & R^{-1} \end{bmatrix} \begin{bmatrix} Q & S \\ S^T & R \end{bmatrix} \begin{bmatrix} I_n & 0 \\ 0 & R^{-1} \end{bmatrix} = \begin{bmatrix} Q & SR^{-1} \\ R^{-1}S^T & R^{-1} \end{bmatrix} > 0
$$
\n
$$
\begin{bmatrix} I_n & -S \\ 0 & R \end{bmatrix} \begin{bmatrix} Q & SR^{-1} \\ R^{-1}S^T & R^{-1} \end{bmatrix} \begin{bmatrix} I_n & 0 \\ -S^T & R \end{bmatrix} = \begin{bmatrix} Q - SR^{-1}S^T & 0 \\ 0 & R \end{bmatrix} > 0
$$

ce qui correspond effectivement aux inégalités [\(II.5\)](#page-21-2). l'équivalence entre [\(II.4\)](#page-21-1) et [\(II.6\)](#page-21-3) se démontre de façon analogue.

### <span id="page-21-0"></span>II.2.3.2 Congruence

dans certains cas particuliers, des inégalités non-linéaires convexes certaines propriétés permettent d'introduire des variables supplémentaires à rechercher.

deux matrices *X*,  $Y \in R^{n \times n}$  sont dits être congruence s'il existe une matrice non singulière matrice (une matrice non singulière a un déterminant dont la valeur est une valeur non nulle, et seule une matrice non singulière a une matrice inverse)  $T \in R^{n \times n}$  tel que  $Y = T^T X T$ .

proposition :

si *X* et *Y* sont congruents alors,  $Y \succ 0$  si et seulement, si  $X \succ 0$ .

preuve : si  $X \succ 0$  alors  $x^T X x > 0$ ,  $\forall x \in \mathbb{R}^n$ ,  $x \neq 0$ . depuis  $X$  et  $Y$  sont congruent il existe *T* non singulière tel que  $Y = T^T X T$ . utilisant le fait que *T* est non singulière, pour tous  $x \neq 0$ , vecteur  $y \coloneqq T^{-1} \ x \neq 0$  et.

$$
X \succ 0 \Leftrightarrow x^T X x = y^T T^T X T y = y^T Y y > 0 \Leftrightarrow Y \succ 0
$$

généralisation : pour tout  $T \in R^{n \times n}$ , matrice  $Y = T^T X T \succeq 0$  si  $X \succeq 0$ .

### <span id="page-22-0"></span>II.2.3.3 Lemme d'Elimination

[\[16\]](#page-59-6) ce lemme est aussi connu sous le nom de projection, il est très utilisé dans les formulations LMI. dans de nombreux problèmes de commande nous pourrons obtenir des contraintes LMI par élimination de variables. Dans ce cas on obtient un problème de faisabilité de taille réduite.

lemme 1 : pour des matrices réelles *W* = *W<sup>T</sup>* , *M* , *N* tailles appropriées, les propriétés suivantes sont équivalentes :

 $-$ Il existe une matrice réelle *K* telle que :  $W + MKN^T + NK^T M^T < 0$ 

− Il existe un scalaire réel *σ* tel que : *W* < *σMM<sup>T</sup>* et *W* < *σNN<sup>T</sup>* − Les compléments orthogonaux  $M^{\perp}$ et  $N^{\perp}$ de  $MN$ ,respectivement, vérifient :  $M^{\perp T}WM < 0$ et  $N^{\perp T}WN^{\perp} < 0$ 

### <span id="page-22-1"></span>II.2.3.4 Le Carré Matriciel et ses Dérivées

[\[15\]](#page-59-7) soit deux matrices *A* et*B* de dimensions appropriées, on a

$$
A^T B + B^T A \le \gamma A^T A + \gamma^{-1} B^T B \tag{II.7}
$$

o*u*<sup> $γ$ </sup> est une constante positive.

pour réduire le conservatisme, cette propriété peut être également écrite en fonction d'une matrice définie positive  $M > 0$ .

<span id="page-22-2"></span>
$$
A^T B + B^T A \le A^T M A + B^T M^{-1} B \tag{II.8}
$$

Les propriétés  $(IV.1)$  et  $(II.8)$  ont l'avantage de pouvoir éliminer les termes antidiagonaux et les ramener dans les blocs diagonaux, comme l'explique l'exemple suivant :

exemple 1 : On souhaite éliminer les termes anti-diagonaux *A* et *B* de la matrice suivante :

<span id="page-23-0"></span>
$$
\begin{bmatrix} Y & W^T + B^T A^T \ W + AB & Z \end{bmatrix} < 0
$$
 (II.9)

[\(II.9\)](#page-23-0) peut s'écrire :

$$
\begin{bmatrix} Y & W^T \\ W & Z \end{bmatrix} + \begin{bmatrix} 0 & B^T A^T \\ AB & 0 \end{bmatrix} < 0
$$
 (II.10)

Ou

$$
\begin{bmatrix} 0 & B^{T}A^{T} \\ AB & 0 \end{bmatrix} = \begin{bmatrix} 0 \\ A \end{bmatrix} \begin{bmatrix} B & 0 \end{bmatrix} + \begin{bmatrix} B^{T} \\ 0 \end{bmatrix} \begin{bmatrix} 0 & A^{T} \end{bmatrix}
$$
 (II.11)

En utilisant la propriété [\(II.8\)](#page-22-2), on obtient l'inégalité :

$$
\begin{bmatrix} 0 \\ A \end{bmatrix} \begin{bmatrix} B & 0 \end{bmatrix} + \begin{bmatrix} B^T \\ 0 \end{bmatrix} \begin{bmatrix} 0 & A^T \end{bmatrix} < \begin{bmatrix} 0 \\ A \end{bmatrix} M \begin{bmatrix} 0 & A^T \end{bmatrix} + \begin{bmatrix} B^T \\ 0 \end{bmatrix} M^{-1} \begin{bmatrix} B & 0 \end{bmatrix} \tag{II.12}
$$

La condition [\(II.9\)](#page-23-0) est satisfaite si :

$$
\begin{bmatrix}\nY + B^T Q^{-1} B & W^T \\
W & Z + A Q A^T\n\end{bmatrix} < 0 \tag{II.13}
$$

## <span id="page-24-0"></span>Chapitre III

# *Introduction à la modélisation et la commande des modèles T-S*

### <span id="page-24-1"></span>III.1 *Introduction*

La logique floue est une extension de la logique booléenne créée par Lotfi Zadeh,en se basant sur sa théorie mathématique des ensembles flous, qui est une généralisation de la théorie des ensembles classiques, En introduisant la notion de degré dans la vérification d'une condition. Cette approche a connu un grand développement surtout au Japon à partir des années Quatrevingts, en particulier avec les idées de Takagi-Sugeno [\[44\]](#page-60-0).

la logique floue est appliquée dans divers domaines, tels que l'intelligence artificielle, l'automatique, la biologie, l'industrie, la médecine, l'économie. Et bien d'autres domaines. Dans le cas de l'automatique et contrôle, la plupart des sujets et thèmes de recherche ont été explorés par ce concept soit pour : La Commande, La Modélisation, l'Approximation, L'Estimation d'état etc.

### <span id="page-24-2"></span>III.2 *Généralités sur la logique floue*

### <span id="page-24-3"></span>III.2.1 Principe de l'inférence floue

L'idée de base de la logique floue est de modéliser des phénomènes ou des procédés comme le ferait l'être humain, c'est-à-dire de mettre en algorithmes, composés essentiellement par des règles du type  $\{Si$  ... alors ... $\}$   $[22]$ .

A titre d'exemple, une personne qui est prête à prendre une douche,un algorithme qui peut traduire le raisonnement de la personne de l'exemple ci-dessus pourrait être comme suit :

Si l'eau est froide alors ouvrir le robinet vers le chaud. Si l'eau est très chaude alors ouvrir le robinet vers le froid... Si l'eau a une température appropriée alors laisser le robinet fixe et prendre la douche.

la méthodologie de la logique floue qui divise un système en éléments principaux,

- Interface de fuzzification.
- Base de connaissances.
- Interface de défuzzification.

<span id="page-25-1"></span>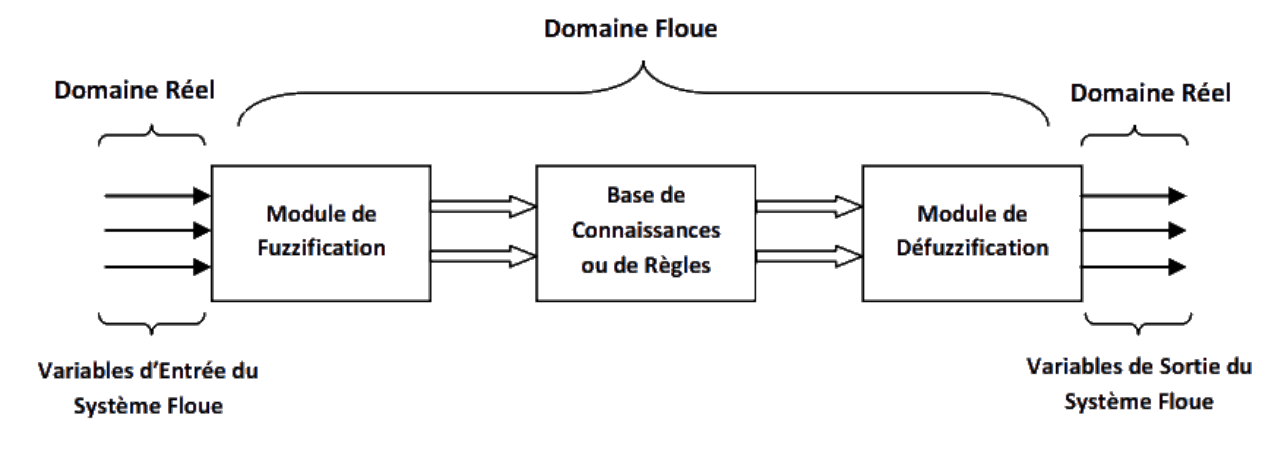

FIGURE III.1 – *Structure d'un Système Floue*

### <span id="page-25-0"></span>III.2.2 Fuzzification

La fuzzification est l'étape qui permet de transformer une grandeur mesurée sur le processus en un ensemble flou. cette etape consiste à attribuer à la valeur numérique de chaque entrée au temps t sa fonction d'appartenance à chacune des classes préalablement définies, donc à transformer l'entrée réelle en un sous ensemble flou. Les étapes de la fuzzification consistent à :

1. Etablir les variables linguistiques ;

2. Établir les quantificateurs flous (nombre de valeurs linguistiques) ;

3. Attribuer une signification numérique à chaque quantificateur flou : fonction d'appartenance [\[39\]](#page-59-9).

Pour faciliter le traitement numérique et l'utilisation des ensembles flous, il est nécessaire de donner une description mathématique aux fonctions d'appartenance. Pour des raisons de simplicité, les fonctions d'appartenance ci-dessous sont les plus souvent utilisées [\[41\]](#page-60-1).

<span id="page-26-1"></span>

| Fonction     | Modèle Mathématique                                                                | Forme                                           |
|--------------|------------------------------------------------------------------------------------|-------------------------------------------------|
| Triangulaire | $F(x;a,b,c) = \max\left(\min\left(\frac{x-a}{b-a},\frac{c-x}{c-b}\right),0\right)$ | $\mathbf{1}$<br>b<br>$\boldsymbol{a}$<br>C<br>x |
| $Gaussianne$ | $F(x; \sigma, a) = \exp\left(-\left(\frac{x-a}{\sigma}\right)^2\right)$            | $\mathbf{1}$<br>x<br>a                          |
| Sigmoide     | $F(x; a, c) = \frac{1}{1 + \exp(-a(x-c))}$                                         | a > 0<br>a < 0<br>x                             |
| Trapézoïdale | $F(x;a,b,c) = \max(\min(\frac{x-a}{b-a}, 1, \frac{d-x}{d-c}), 0)$                  | $\mathbf{1}$<br>x<br>b<br>a<br>d<br>C           |

FIGURE III.2 – *Les Différents Types de la Fonction d'Appartenance*

### <span id="page-26-0"></span>III.2.3 Base de connaissances

*Université Kasdi Merbah Ouargla* 17 Les variables d'entrée ainsi que les variables de sortie du système ou du phénomène à manipuler par la logique floue, sont traitées dans le module de Fuzzification. Il est nécessaire de créer une relation entre des 'ensembles flous en établissant des règles d'inférence.C'est le rôle de ce module.

La conception d'une base de connaissances représente la phase dans la conception des systèmes experts. Elle comprend la base de données et la base des règles floues.

- ∗ La base de données : Contient la définition des ensembles flous, les facteurs d'échelle pour la normalisation des ensembles de référence et la partition de l'espace flou d'entrée et sortie[\[38\]](#page-60-2).
- ∗ La base des règles floues : Elle contient des règles floues décrivant le comportement du système ;Ces règles peuvent être fournies par un expert ou peuvent être extraites de données numériques.Dans les deux cas, les règles prennent la forme ≪ (Si)prmisse (Alors)conclus [\[42\]](#page-60-3).

**Si** 
$$
\underbrace{(X_1etA_1)et(X_2etA_2)}_{Prmisse}
$$
 **alors** 
$$
\underbrace{(YetB)}_{Conclusion}
$$

Il y a plusieurs formes de {Si...Alors} la forme générale est : SI (un ensemble de conditions est satisfait) ALORS (un ensemble de conséquences peut être exécuté).

Comme dans le cas des ensembles « classiques », les opérations logiques d'union (OU), d'intersection (ET) et de complémentarité (NON) peuvent être appliquées aux ensembles flous [\[40\]](#page-60-4),[\[39\]](#page-59-9).

▶ Opérateur logique ET : On définit l'opérateur ET flou comme l'intersection de deux ensembles. Selon l'approche Zadeh l'intersection de deux ensembles flous A et B de même référentiel U est définie par l'équation suivante :

$$
\forall (x, y) \in X * Y : \mu_{A \cap B}(x, y) = \min(\mu_A(x), \mu_B(y)) \tag{III.1}
$$

<span id="page-27-0"></span>La Figure[\(III.3\)](#page-27-0) illustre l'opérateur ET entre les ensembles flous A et B. On a donc l'opérateur minimum {min}

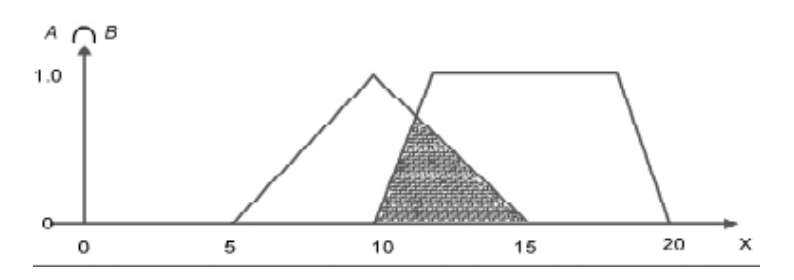

FIGURE III.3 – *Intersection des ensembles flous A et B*

▶ Opérateur logique OU : On définit l'opérateur OU flou comme l'union de deux ensembles flous A et B, Selon l'approche Zadeh, l'union de deux ensembles flous A et B de même référentiel U est définie par l'équation suivante :

$$
\forall (x, y) \in X * Y : \mu_{A \cup B}(x, y) = \max(\mu_A(x), \mu_B(y)) \tag{III.2}
$$

<span id="page-27-1"></span>Cette opération est représentée à la Figure suivante :

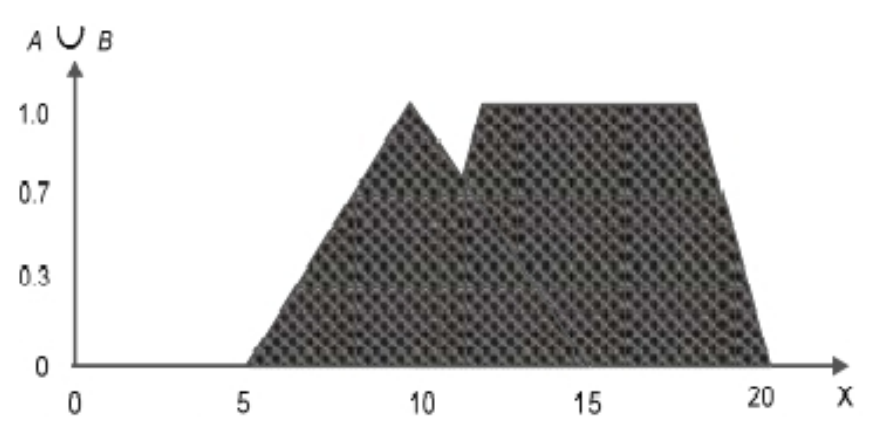

FIGURE III.4 – *Union des ensemble flous A et B.*

▶ Opérateur logique NON : L'opérateur logique NON est défini de la manière suivante : le contraire de A est VRAI si et seulement si A est FAUX. Le contraire de A est noté A que l'on nomme la négation ou le complément. Selon l'approche Zadeh, le complément d'un ensemble flou A est défini par l'équation suivante :

$$
\mu_{\overline{A}} = 1 - \mu_A(x) \tag{III.3}
$$

<span id="page-28-1"></span>La Figure(I.5) montre l'opérateur NON de l'ensemble flou A

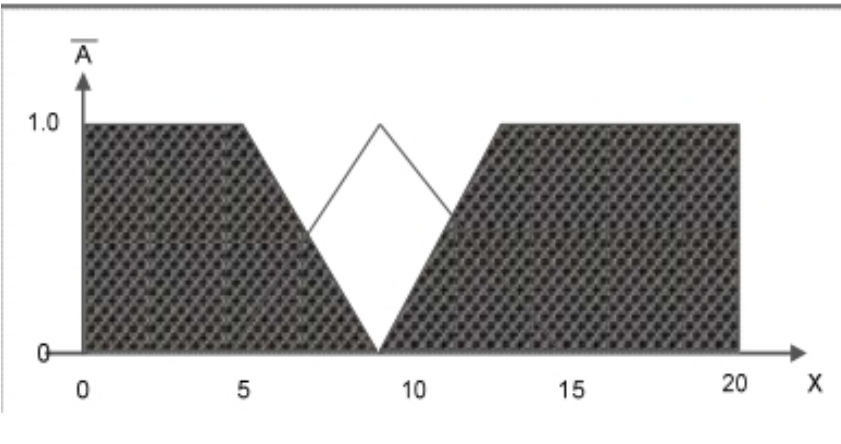

FIGURE III.5 – *de l'ensemble flou A*

En résumé, quand des conditions sont liées par un opérateur OU, on considère le degré d'appartenance maximum parmi les conditions d'entrée. Quand des conditions sont liées par une logique ET, on considère le degré d'appartenance minimum parmi les conditions qui sont en jeu[\[28\]](#page-59-10).

### <span id="page-28-0"></span>III.2.4 Défuzzification

Elle convertit l'ensemble flou résultant de l'agrégation en une seule valeur réelle dans le but de donner plus de certitude à la sortie du système d'inférence flou [\[35\]](#page-60-5).

Il existe plusieurs méthodes pour réaliser cette opération, parmi lesquelles nous citons, telles que la méthode du maximum, la méthode de la moyenne pondérée, la méthode de la hauteur, la méthode de la hauteur modifiée et la méthode du centre de gravité.

En commande floue, la défuzzification COG (CENTRE DE GRAVITÉ ) est presque toujours utilisée, elle prend en compte l'influence de l'ensemble des valeurs proposées par la solution floue [\[37\]](#page-60-6).

La défuzzification MoM (MOYENNE DES MAXIMUMS) est plutôt utilisée lorsqu'il s'agit de discriminer une valeur de sortie (Ex : reconnaissance de formes) [\[37\]](#page-60-6).

▶ La méthode du centre de gravité : Cette méthode, génère le centre de gravité de la surface engendrée par la fonction d'appartenance de l'ensemble flou agrégé L'abscisse du centre de gravité peut être déterminée à l'aide de la relation suivante [\[35\]](#page-60-5),[\[36\]](#page-60-7).

**Case 12.2** Cas **discret**: 
$$
u^* = \frac{\sum_{i=1}^{l} u_i \cdot \mu_u(u_i)}{\sum_{i=1}^{l} \mu_u(u)}
$$
 (III.4)

l : Le nombre de niveaux de quantification de la sortie du contrôleur flou.

**Cas continu :** 
$$
u^* = \frac{\int_u u \cdot \mu_u(u) du}{\int_u \mu_u(u) du}
$$
 (III.5)

<span id="page-29-0"></span>La figure suivante illustre la méthode de défuzzification COG.

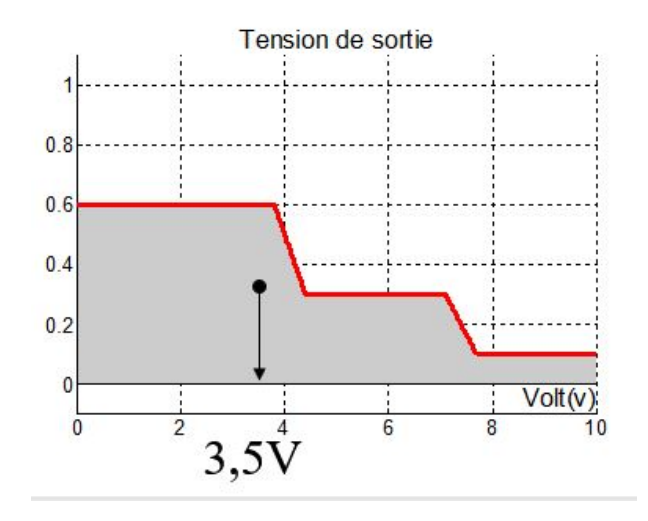

FIGURE III.6 – *la méthode de défuzzification (COG).*

▶ La méthode de moyenne des maximums : Utilisez la méthode de défuzzification Moyenne des maximums pour les applications de reconnaissance de forme. Cette méthode de défuzzification calcule le résultat le plus plausible. Plutôt que de faire la moyenne des degrés d'appartenance des termes linguistiques de sortie, la méthode de défuzzification MoM sélectionne la valeur typique du terme linguistique de sortie le plus valide. L'équation suivante donne un calcule de la sortie du système flou.

$$
\frac{\sum_{i=1}^{n} h_A(x_i) * x_i}{\sum_{i=1}^{n} h_A(x_i)}
$$
 (III.6)

La figure suivante illustre la méthode de défuzzification MoM.

il n'existe pas de règle générale pour le choix d'une méthode de Défuzzification. Le choix de la méthode dépend des exigences de l'application. Il y a souvent un compromis à respecter entre facilité et performance.

<span id="page-30-2"></span>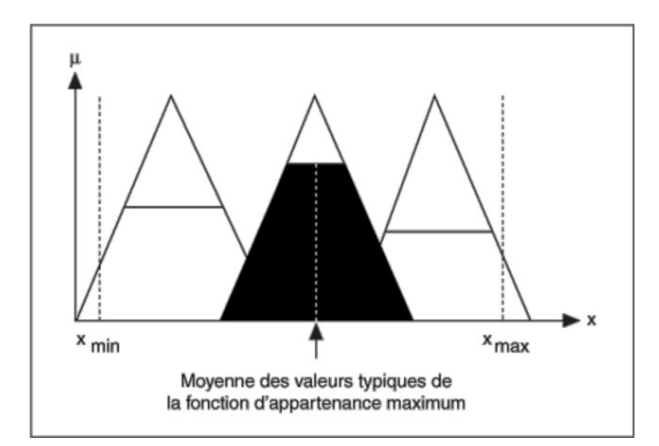

FIGURE III.7 – *la méthode de défuzzification (MoM).*

## <span id="page-30-0"></span>III.3 *Obtention des Modèles Flous T-S par l'approche du secteur non-linéaire*

### <span id="page-30-1"></span>III.3.1 Modélisation floue type (Takagi-Sugeno)

Un modèle floue de type TS est constitué d'un ensemble de modèles (sous-modèle) linéaires liés par une structure d'interpolation représentée par des fonctions d'appartenance non linéaires [\[32\]](#page-60-8). Les modèles flous de type TS sont décrits par un ensemble de "*r*" règles floues {Si ... alors ...}. Leur caractéristique principale est de permettre de représenter localement, les relations entrées-sorties d'un système en exprimant chaque conclusion par un ensemble de dynamiques linéaires.Ainsi, si l'on note "*r*" le nombre de règles floues décrivant un modèle T-S, la *i me* règle  $R<sup>i</sup>$  est donnée par [\[33\]](#page-60-9),[\[34\]](#page-60-10) :

**SI** 
$$
z_1
$$
 est  $F_1^i(z_1(t))$  **ET**  $z_2$  est  $F_2^i(z_2(t))... z_p(t)$  est  $F_p^i(z_p(t))$  **Ators** = 
$$
\begin{cases} \dot{x}(t) = A_i x(t) + B_i u(t).\\ y(t) = C_i x(t). \end{cases}
$$

Où, pour j = 1, ...,p, *F i*  $f^i_j z_j(t)$  sont des sous ensemble flous réalisant une partition exacte de l'univers du discours, *zj*(*t*) sont les variables de prémisses dépendantes des entrées (et/ou) de l'état du système.

*x*(*t*) ∈ *R*<sup>*n*</sup> est le vecteur d'état du système, *u* ∈ *R*<sup>*m*</sup> est le vecteur d'entrée et *y*(*t*) ∈ *R*<sup>*p*</sup> est le vecteur de sortie *A<sup>i</sup>* ,*B<sup>i</sup>* et *C<sup>i</sup>* sont les matrices décrivant la dynamique du système [\[32\]](#page-60-8).

Pour chaque règle floue *R <sup>i</sup>* une fonction de poids *wi*(*zj*(*t*)) peut être attribuée, déterminant la contribution de chacune des dynamiques linéaires composant le multi-modèle dans sa globalité. Cette fonction de poids dépend du degré d'appartenance des variables de prémisses *Zj*(*t*)

aux sous-ensembles flous *F i j* (*Zj*(*t*)) et du choix de l'opérateur ET [\[32\]](#page-60-8) telles que :

$$
w_i(z_j(t)) = \prod F_j^i(Z_j(t)) \text{ pour } i = 1, \dots r \tag{III.7}
$$

Avec : $\forall t, w_i(z(t)) \geq 0$ . On pose :

$$
\mu_i(z(t)) = \frac{w_i(z(t))}{\sum_{i=1}^r w_i(z(t))}
$$
 (III.8)

La fonction d'activation  $\mu(z(t))$  de la *i<sup>eme</sup>* règle du modèle flou vérifie les propriétés de sommes convexes :  $0 \le \mu_i(z(t)) < 1$  et  $\sum_{i=1}^{r}$ ∑ *i*=1  $\mu_i(z(t))$ =1 Ainsi, après défuzzification, la représen-tation d'état d'un multi-modèle TS, vu dans sa globalité, peut s'écrire sous la forme [\[32\]](#page-60-8) :

<span id="page-31-1"></span>
$$
\begin{cases}\n\dot{x} = \sum_{i=1}^{r} \mu_i(z(t)) (A_i x(t) + B_i u(t)). \\
y(t) = \sum_{i=1}^{r} \mu_i(z(t)) C_i x(t)\n\end{cases}
$$
\n(III.9)

### <span id="page-31-0"></span>III.3.2 Modélisation par l'approche des secteurs non linéaires

La modélisation des systèmes flous de Takagi-Sugeno par l'approche des secteurs non linéaires, est introduite pour la première fois en 1992 par Kawamoto [\[20\]](#page-59-11).

L'objectif de cette approche est de trouver un secteur global qui satisfait aux conditions du système non-linéaire  $\dot{x}(t) = f(x(t)) \in [a_1 \ a_2]$ . La conception d'un modèle flou exacte est assurée par cette méthode. Mais, ce n'est pas évident toujours de trouver un secteur global pour n'importe quel système non-linéaire. Pour ces raisons, la proposition d'un secteur local été considérée comme une meilleure solution pour l'obtention d'un modèle flou. L'astuce est de présenter le SNL par plusieurs secteurs non-linéaires , donc chaque région « secteur local » est représenté par un modèle flou exacte [\[31\]](#page-60-11). Notons que l'approche par secteur non linéaire permet d'associer une infinité de modèles T-S pour un système non linéaire suivant le découpage des non-linéarités réalisé.

*Remarque 1.1* On considère le système non linéaire  $x(t) = f(x(t))$ . avec  $f(0) = 0$ . Selon les propriétés des termes non linéaires rencontrés dans le modèle mathématique non linéaire, nous distinguons deux types de représentant T-S, en effet :

• Si toutes les non-linéarités du système sont continues et bornées, alors le modèle TS représente de manière exacte le système non linéaire sur l'intégralité de l'espace des variables d'état. Dans ce cas, le découpage en secteur non linéaire est dit « global ».

• Si tout ou partie des non-linéarités du système sont continues mais non bornées, alors le modèle TS représente de façon exacte le système non linéaire sur Commande TS sous optimale par retour de sortie en suivi de trajectoires un sous-espace compact de l'espace des variables d'état. Dans ce cas, le découpage en secteur non linéaire est dit « local ».

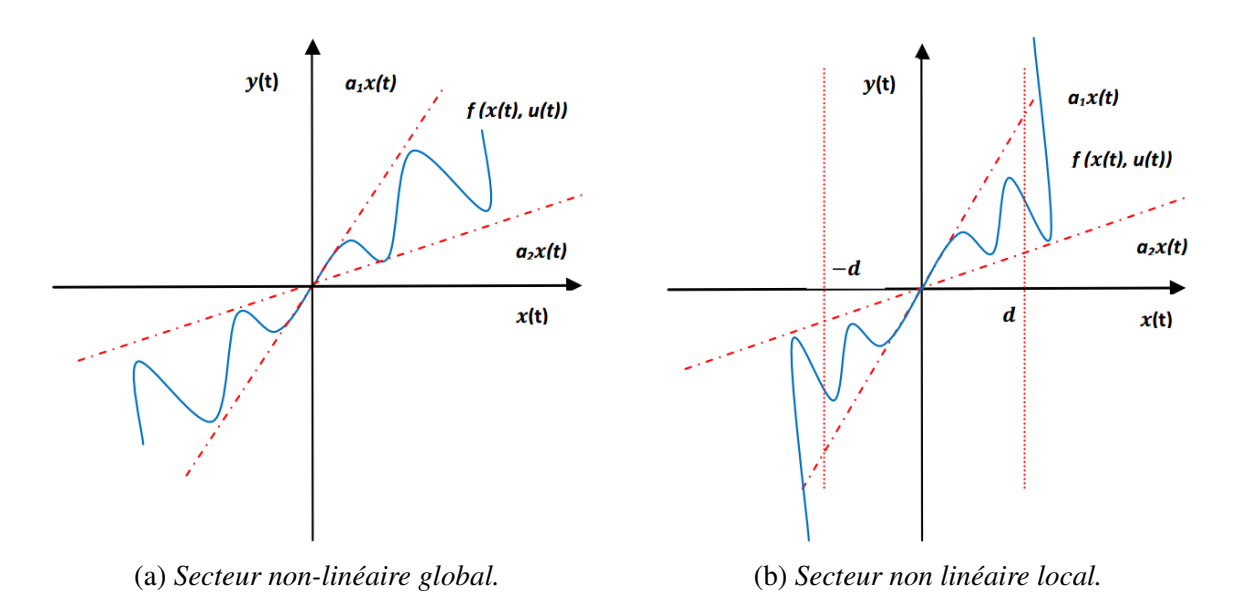

Une approche systématique de découpage en secteurs non linéaires repose sur le lemme suivant [\[30\]](#page-60-12).

**Lemme 1.1 :** soit  $f(x(t))$  :  $\mathbb{R} \mapsto \mathbb{R}$  une fonction bornée, il existe toujours deux fonctions  $w_1(x(t))$ et  $w_2(x(t))$ ainsi que, deux scalaires  $\alpha$  et  $\beta$  tels que :

 $f(x(t)) = \alpha \times w_1(x(t)) + \beta \times w_2(x(t))$ 

avec : $w_1(x(t)) + w_2(x(t))=1$ ,  $w_1(x(t)) \ge 0$  et  $w_2(x(t)) \ge 0$ 

### Preuve :

Sous l'hypothèse que la fonction  $f(x(t))$  est est bornée telle que  $\alpha \leq f(x(t)) \leq \beta$  il est possible d'écrire :

<span id="page-32-0"></span>
$$
f(x(t)) = \alpha \times w_1(x(t)) + \beta \times w_2(x(t))
$$
 (III.10)

Avec :

$$
\alpha = \max(f(x(t))), \ \beta = \min f(x(t)), \ \ w_1(x(t)) = \frac{f(x(t)) - \beta}{\alpha - \beta} \ \ \text{et} \ \ w_2(x(t)) = \frac{\alpha - f(x(t))}{\alpha - \beta}
$$

Dans ce cas, le modèle T-S [\(III.10\)](#page-32-0) obtenu représente de façon exacte le modèle non linéaire pour  $x \in R^n$  et comporte  $2^n l$  règles floues où *nl* correspond au nombre de non linéarités du système non linéaire réel.

Exemple : Considérons le système non linéaire suivant :

<span id="page-32-1"></span>
$$
\begin{pmatrix} \dot{x}_1(t) \\ \dot{x}_2(t) \end{pmatrix} = \begin{pmatrix} x_1(t) + x_2^2(t)\sqrt{x_1(t)} \\ x_1^2(t)\cos(x_2(t)) - x_2(t) \end{pmatrix}
$$
 (III.11)

Nous supposons que les variables d'état sont bornées,  $x_1(t) \in [0, 4]$  et  $x_2(t) \in [-2\pi, 2\pi]$ . Ce système comporte deux non-linéarités.

 $z_1(t) = x_2(t)\sqrt{x_1(t)}$  *et*  $z_2(t) = x_1(t)\cos(x_2(t))$ 

Le modèle [\(III.11\)](#page-32-1) peut être réécrit sous forme d'une représentation d'état comme suit :

$$
\begin{bmatrix} \dot{x}_1(t) \\ \dot{x}_2(t) \end{bmatrix} = \begin{bmatrix} -1 & z_1(t) \\ z_2(t) & -1 \end{bmatrix} \begin{bmatrix} x_1(t) \\ x_2(t) \end{bmatrix}
$$

Nous évaluons ensuite les valeurs minimales et maximales de  $z_1(t)$ ,  $z_1(t)$ 

$$
\max_{x_1(t), x_2(t)} z_1(t) = 4\pi, \min_{x_1(t), x_2(t)} z_1(t) = 0, \max_{x_1(t), x_2(t)} z_2(t) = 4, \min_{x_1(t), x_2(t)} z_2(t) = 0
$$

peut réécrire les termes non-linéaires  $z_1(t)$ ,  $z_2(x(t))$  comme suit :

$$
z_1(t) = x_2(t)\sqrt{x_1(t)} = z_{1,1}(z_1(t)) \cdot 4\pi + z_{1,2}(z_1(t)).0
$$
  

$$
z_2(x(t)) = x_1(t)\cos(x_2(t)) = z_{2,1}(z_2(t)) \cdot 4 + z_{2,2}(z_2(t)).0
$$

Construction des fonctions de pondération

$$
z_{1,1}(z_1(t)) = \frac{z_1(t)}{4\pi}, \quad z_{1,2}(z_1(t)) = \frac{4\pi - z_1(t)}{4\pi},
$$
  

$$
z_{2,1}(z_2(t)) = \frac{z_2(t)}{4}, \quad z_{2,2}(z_2(t)) = \frac{4 - z_2(t)}{4},
$$

Définition des fonctions d'appartenance

$$
h_1(z(t)) = T_{1,1}(z_1(t)) \times T_{2,1}(z_2(t)), \quad h_2(z(t)) = T_{1,1}(z_1(t)) \times T_{2,2}(z_2(t))
$$
  

$$
h_3(z(t)) = T_{1,2}(z_1(t)) \times T_{2,1}(z_2(t)), \quad h_4(z(t) = T_{1,2}(z_1(t)) \times T_{2,2}(z_2(t))
$$

Nous appelons les fonctions d'appartenance " Positive, " " Négative, " " Grande " et " Petite ", respectivement.

<span id="page-33-0"></span>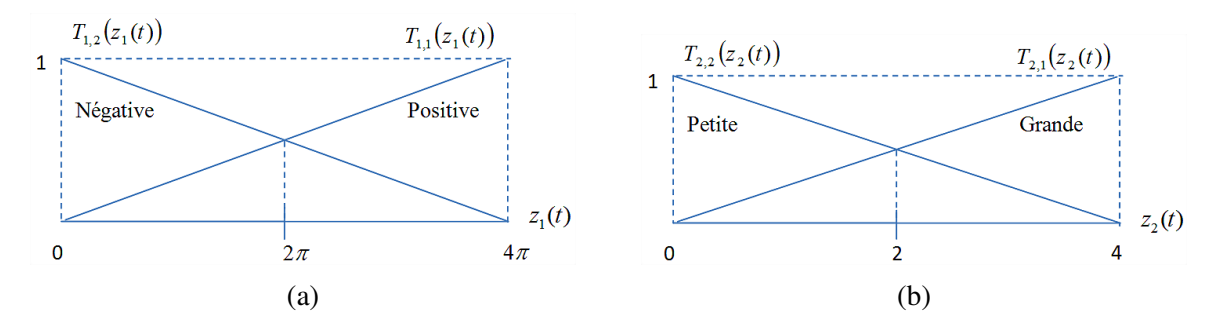

FIGURE III.9 – *Fonctions d'appartenance.*

Le modèle non linéaire [\(III.11\)](#page-32-1) est représenté par les règles floues suivantes :

Règle de modèle 1 : SI  $z_1(t)$  est "Positive" ET  $z_2(t)$  est "Grand', Alors  $\dot{x}(t) = A_1x(t)$ Règle de modèle 2 : SI  $z_1(t)$  est "Positive" ET  $z_2(t)$  est "Petit", Alors  $\dot{x}(t) = A_2x(t)$ Règle de modèle 3 : SI  $z_1(t)$  est 'Negative" ET  $z_2(t)$  est "Grand", Alors  $\dot{x}(t) = A_3x(t)$ Règle de modèle  $4: SI z_1(t)$  est "Negative" ET  $z_2(t)$  est "Petit', Alors  $\dot{x}(t) = A_4x(t)$ 

En considérons que  $z_1(t) \in [0, 4\pi]$ , *et*  $z_2(t) \in [0, 4]$ . Où les sous-systèmes sont déterminés comme suite :

$$
A_1 = \begin{bmatrix} 1 & 4\pi \\ 4 & -1 \end{bmatrix}, A_2 = \begin{bmatrix} 1 & 4\pi \\ 0 & -1 \end{bmatrix}, A_3 = \begin{bmatrix} 1 & 0 \\ 4 & -1 \end{bmatrix}, A_4 = \begin{bmatrix} 1 & 0 \\ 0 & -1 \end{bmatrix}
$$
  
Le multi modelale équivalent au modele non linéaire (III 11) est :

Le multi-modèle équivalent au modèle non-linéaire [\(III.11\)](#page-32-1) est :

$$
\dot{x}(t) = \sum_{i=1}^{4} h_i(z(t)) A_i x(t)
$$

Cette transformation conduit à un certain nombre de modèles locaux LTI (Linear Time Invariant) dépendant du nombre de non linéarités contenues dans la fonction *f*(*t*).

En règle générale, si *f*(*t*) présente k termes non linéaires alors le modèle T-S est constitué d'au plus 2 *<sup>k</sup>* modèles locaux. A partir de cet exemple, nous avons montré que le nombre de règles d'un modèle T-S exact, augmente en fonction des non linéarités à prendre en compte dans le modèle non linéaire, ce qui provoque plus de conservativité des résultats [\[45\]](#page-60-13).

Après cette étape de modélisation, nous abordons dans la suite le problème de stabilisation du modèle T-S, notamment la synthèse de loi de commande. Nous pouvons avoir recours à une théorie de base pour analyser la stabilité des systèmes non linéaires. Un aperçu sur les concepts de stabilité les plus utilisés dans l'étude des modèles T-S est rappelé dans ce qui suit.

### <span id="page-34-0"></span>III.4 *Loi de commande PDC floue*

Plusieurs types des contrôleurs flous été proposés pour stabiliser les modèles flous. Ils sont basés sur la stabilité sous contraintes qui été transformer en forme des LMI. Parmi ces lois de commande. approche de la Compensation Parallèle Distribuée (*PDC*).

La philosophie de la commande de type compensation parallèle distribuée (*PDC*), consiste à calculer une loi de commande linéaire par retour d'état, pour chaque sous modèle du modèle flou. La détermination d'une loi de commande revient à déterminer pour chaque modèle local des gains matriciels, par exemple en utilisant une synthèse quadratique ou des LMI. La Figure illustre le concept de ce type de commande [\[29\]](#page-60-14) :

Pour le système flou [\(III.9\)](#page-31-1), le contrôleur PDC flou correspondant est présenté par [?].

$$
R\acute{e}gl\acute{e}i: Si z1(t) est Mi1 et... et zp(t) est Mip Alors U(t)=-FiX(t) \qquad (i=1...r)
$$
\n(III.12)

Qui est un contrôleur par retour d'état à la partie conséquence. Le contrôleur flou est représenté par :

$$
U(t) = -\sum_{i=1}^{r} h_i(z(t)) F_i(x(t))
$$
 (III.13)

Ce type de contrôleur est devenu parmi les notions les plus adoptées pour stabiliser les systèmes flous de type T-S sans et sous contraintes, avec la recherche des meilleurs gains *F<sup>i</sup>* qui assure la stabilité en boucle fermé, a fin de résoudre les différentes conditions et contraintes du systéme

<span id="page-35-2"></span>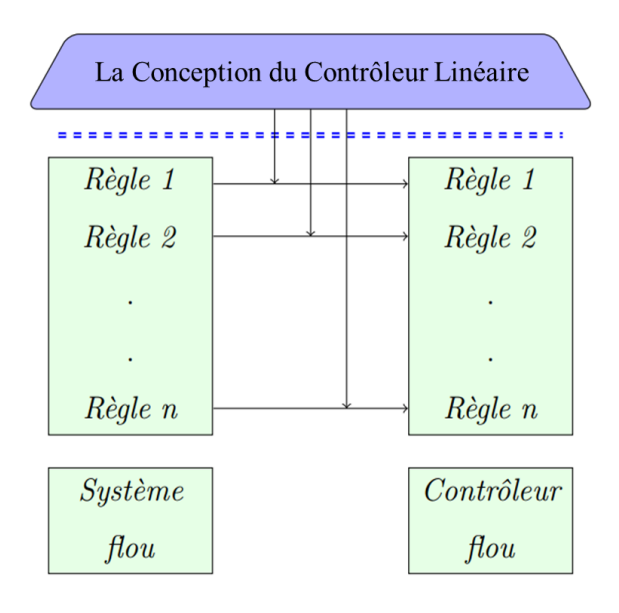

FIGURE III.10 – *Représentation du concept de compensation parallèle distribuée (PDC)*

par l'outil des LMI [\[28\]](#page-59-10).

## <span id="page-35-0"></span>III.5 *Commande prédictive robuste à base de modèles floue de type T-S*

### <span id="page-35-1"></span>III.5.1 Un aperçu de la commande prédictive

dans le monde industriel. il y un besoin du système de régulation capable de performances plus élevées que les contrôleurs Classiques , la commande prédictive (MPC) est née pour satisfont à ce nécessité.

La première génération de la commande prédictive a été appliquée dans le milieu industriel en 1978. Cette approche c'est vite étendu à d'autres industries grâce à ses succès incontestables dans l'industrie pétrolière sérieusement éprouvée par des raisons économiques,et ses performances , sa facilité de mise en œuvre et sa capacité d'inclure de manière explicite des contraintes imposées dans l'étape de calcul de la loi commande [\[46\]](#page-61-0).

La commande prédictive à base de modèle notée « MBPC » (Model Based Predictive Control) est une famille de méthodes de commande basées sur la commande optimale répétée en temps réel. qui utilisent explicitement un modèle système dans un problème d'optimisation pour déterminer la commande à appliquée tout en minimisant une fonction coût, et satisfaisant les contraintes du système.

L'utilisation de contraintes dans la stratégie de commande prédictive est L'avantage principal de cette technique de commande,il y de nombreuses méthodes qui développent les structures de commande prédictive permettant la prise en compte de contraintes.les approches basées sur les LMIs ,permettent de résoudre et de faire la synthèse de la commande des nombreux problèmes et systèmes dynamiques.

parce que la commande MPC était formulée dans l'espace d'état .Ceci permet d'utiliser des théorèmes bien connus de la théorie de la représentation d'état. et donner beaucoup plus de possibilités à facilite la généralisation de la commande à des cas plus complexes et les systèmes avec des perturbations. la commande prédictive consiste en les éléments de base suivants.

- Un modèle de prédiction.

- Une fonction coût à minimiser plus les contraintes.

- Un algorithme d'optimisation, pour calculer la commande future.

Il existe de nombreuses variantes de MPC (il peut y en avoir d'autres) :

- modèle de contrôle algorithmique : MPC utilisant un modèle de réponse impulsionnelle

- commande matricielle dynamique : MPC utilisant un modèle étape-réponse

- contrôle prédictif généralisé : MPC utilisant un modèle CARIMA

### <span id="page-36-0"></span>III.5.2 Principe de la commande prédictive

MPC utilise les mesures actuelles, l'état dynamique actuel du processus, les modèles (MPC), et la variable de processus objectifs et limites pour calculer la séquence des commandes à appliquer au système de façon à minimiser l'écart entre la sortie prédite et la sortie future désirée, tout en respectant des contraintes de fonctionnement.

Cette méthode est basée sur les idées suivantes :

- utilisation d'un modèle qui peut être définie comme un ensemble d'équations mathématiques, qui décrivent le comportement dynamique du système,pour prédire les sorties du procédé à des instants futurs.

- calcul de la séquence des commandes a appliqué au système de manière à minimiser la fonction cout.

- à chaque instant d'échantillonnage, l'horizon de prédiction est déplacé vers le futur, et seule la première valeur des commandes calculées est effectivement appliquée au système.

Cette idée est simple et pratiquée de façon assez systématique dans la vie quotidienne. Prenez la façon dont nous traversons une intersection de routes par exemple. Lorsque vous traversez, vous regardez constamment de côté (votre horizon de prédiction) pour anticiper les véhicules venant en sens inverse et mettre à jour vos mouvements (contrôle parameters) en utilisant les informations dont vous disposez maintenant (vos observations passées).

<span id="page-37-1"></span>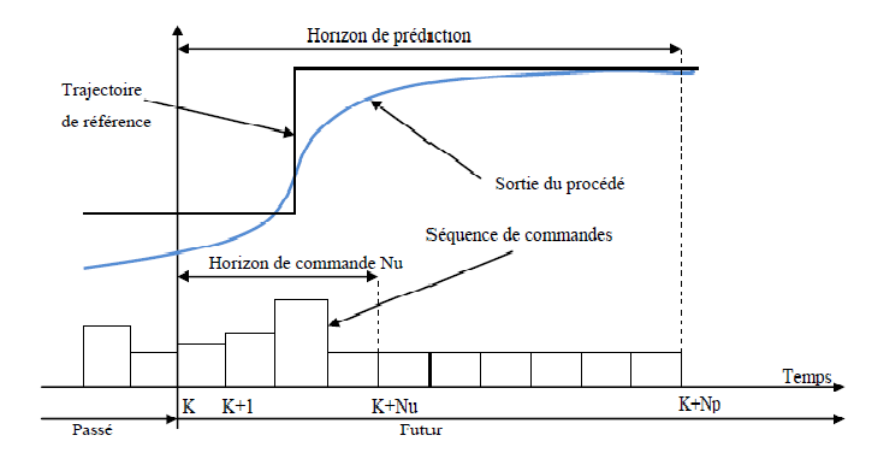

FIGURE III.11 – *Stratégie de la commande prédictive*

### <span id="page-37-0"></span>III.5.3 La commande prédictive robuste

le modèle "la représentation du processus" représente toujours des imperfections par rapport au système physique réel, le défi de l'automaticien est de proposer un modèle de connaissance capable de représenter fidèlement les phénomènes physiques rencontrés en présence de ces Incertitudes. Dans ce contexte ; Il convient de tenir compte des imprécisions et incertitudes de modélisation pour pouvoir assurer les performances désirées par le biais de la synthèse de lois de commandes robustes, par définir les conditions pour maintenir certaines propriétés telles que la stabilité et la performance de la commande en présence de ces incertitudes.

à partir de la fin des années 80s, diverses stratégies ont ainsi été développées, visant à l'amélioration des caractéristiques de robustesse en stabilité face à plusieurs types d'incertitudes, face à certaines contraintes imposées et ainsi que des caractéristiques face à des spécifications de performance nominale ou de robustesse visà-vis des perturbations ou des bruits de mesure.

la stratégie est base sur utilisé un filtere dit de robustesse, qui est introduite au niveau du signal d'écart dans la boucle de retour on afin de analysé la robustesse de la commande prédictive .en tenant compte des contraintes ,le problème de la robustesse est formulé sous le nom d'un problème min-max.pour lesquelles la maximisation est réalisée pour un ensemble limité d'incertitudes et/ou de perturbations [\[47\]](#page-61-1), [\[48\]](#page-61-2).

La solution proposée considère une borne supérieure pour la fonction du coût J, où ils transforment le problème min-max en un problème d'optimisation convexe sous contraintes LMIs (linear matrix inequalities) [\[48\]](#page-61-2).

Une autre approche de commande prédictive robuste, cette stratégie qui remplace le problème min-max par un problème de programmation quadratique. le but de cette approche est réduire les charges de calcul liées à l'utilisation des outils LMIs. cette technique utilise un modèle de comparaison, pour formuler la commande prédictive robuste avec contraintes comme un problème nominal sans termes incertains [\[49\]](#page-61-3).

### <span id="page-38-0"></span>III.5.4 La commande prédictive sous contraintes terminales(CRHPC)

commande prédictive prouvait son efficacité, sa flexibilité et ses bonnes performances dans des applications industrielles. une des raisons tient en partie au fait que c'est, pratiquement, la seule technique de commande capable de tenir en compte d'une façon systématique des contraintes lors de la conception et de l'implémentation de la loi de commande. Plusieurs chercheurs se sont alors penchés sur ce sujet, Le résultat de ces recherches a été assez fructueux

Les procédés réels sont soumis à des contraintes physiques de fonctionnement qui affecte la commande et la sortie, L'utilisation de contraintes dans la stratégie de commande prédictive assure des performances de fonctionnements très approchés de la réalité et Ce paramètre de pénalisation est utilisé afin d'améliorer le comportement en boucle fermée, par exemple pour empêcher la commande les actions d'être trop grandes et abruptes [\[50\]](#page-61-4).

l'absence de preuves de stabilité analytique de l'algorithme MPC, pose un problème de stabilité de la performance.l'objectif de stabilité est atteint par l'utilisation de contraintes terminales, en particulier l'algorithme CRHPC (Constrained Receding Horizon Predictive Control), introduite en 1991 par D. W. Clarke et R. Scatollini.en présence de contraintes, l'algorithme de commande, être formulé sous forme LMI.

La stratégie de commande CRHPC impose comme condition que la sortie coïncide avec la consigne pendant un intervalle upplémentaire de contraintes après l'horizon de prédiction,pour garantit la stabilité de a commande prédictive MPC en boucle fermée. l'amélioration de commande est fait par minimisation le critère de coût d'algorithmes MPC avec la condition de satisfaire m futurs contraintes terminales [\[51\]](#page-61-5).

### <span id="page-38-1"></span>III.5.5 Formulation de la fonction cout

.

le problème de la commande prédictive est la détermination de là variables de décisions ou variables d'optimisation à chaque période d'échantillonnage, on doit trouver la future séquence de commande à appliquer sur le système pour atteindre la consigne désirée en suivant la trajectoire de référence, qui permet de minimiser le critère de performance qui est l'objectif ou fonction coût générale des erreurs a travers un horizon de prédiction , choisi tout en assurant une vérification des contraintes.

La fonction coût pénalise les écarts entre les grandeurs de sortie du système (les sorties prédites commandées)  $\hat{y}(k + j|k)$  et la trajectoire de référence (du comportement désiré)  $r(k + j)$ *j*|*k*) en plus des variations du vecteur de commande  $\Delta u(k) = u(k) - u(k-1)$ .

elle est souvent donnée par la forme quadratique.

$$
\min_{u} j = \sum_{j=H_w}^{H_p} (r(k+j) - \hat{y}(k+j|k))^T Q(r(k+j) - \hat{y}(k+j|k)) + \sum_{j=1}^{H_u} (u(k+j-1)^T Ru(k+j-1) + \Delta u(k+j-1)^T S \Delta u(k+j-1))
$$
(III.14)

La sélection des matrices de poids Q et R,(les matrices de pondération), influencent le comportement dynamique du système en boucle fermé avec Q est défini positive et S et R sont semi défini positives, $H_u$  l'horizon de commande, $H_v$  l'horizon de prédiction,et  $H_u \leq H_v$  [\[52\]](#page-61-6).

fonction de coût est utilisée pour induire un comportement optimal ,en généralement La fonction de coût est considérée pour atteindre deux objectifs principaux :

– Stabilité :la fonction coût a été utilisée comme une fonction de Lyapunov pour établir la stabilité des systèmes.

– Performances de contrôle :différentes la fonctions de coût sont proposées pour minimiser l'énergie de commande, maximiser le confort.

### <span id="page-39-0"></span>III.5.6 Application du Formalisme LMI

la formulation des problèmes fondamentaux d'automatique en termes d'inégalités matricielles linéaires (LMI), a ouvert un domaine de recherche très productif.La commande prédictive comme exemple, et, en adoptant le formalisme LMI deviennent possibles l'implémentation de lois de commande optimales selon le principe de l'horizon glissant.

Une variété de problèmes survenant dans la théorie des systèmes et du contrôle peuvent être réduits à quelques problèmes d'optimisation standard impliquant des inégalités matricielles linéaires (LMI), Ainsi, lors de l'élaboration d'une loi de commande est adoptée la formalisme LMI (Linear Matrix Inequality) comme outil de réduire les charges de calcul liées.

L'optimisation convexe sous contraintes LMI l'une des plus appliquées dans le domaine de la commande, grâce à l'existence des algorithmes de résolution efficace et avec un temps de calcul polynomial proposé dans les logiciels généraux de calcul scientifique comme Matlab ,leur avantage est de résoudre les problèmes d'optimisation convexe par un ordinateur dans un temps raisonnable et acceptable du point de vue du temps réel [\[53\]](#page-61-7).

Il y a des raisons pour lesquelles l'optimisation de le LMI est pertinente pour les MPC.

– Les problèmes d'optimisation fondés sur LMI peuvent être résolus en polynôme ,Ainsi, l'optimisation de le LMI peut être mise en œuvre sur-line .

– il est possible de réécrire une grande partie de la théorie de contrôle robuste existante dans le formalisme des LMI.Le résultat est que nous pouvons développer une conception de MPC où à chaque instant, un problème d'optimisation de le LMI est résolu, qui intègre les contraintes d'entrée et de sortie et une description de l'incertitude de la centrale et garantit certaines propriétés de robustesse.

– La présence de contraintes ,(ceci en introduisant des contraintes dures et terminales) est un problème classique au sein des systèmes, par le biais de formalisme LMI ,Ces contraintes peuvent être introduites au sein de lois de commande optimales.

- La technique LMI (Linear Matrix Inequality) offre un moyen numérique de concevoir un contrôleur PDC avec des objectifs tels que la stabilité.

### <span id="page-40-0"></span>III.5.7 Transformation sous forme LMI

Une Inégalité Matricielle Affine (en anglais "Linear Matrix Inequality") est une contrainte du type :

$$
F(x) = F_0 + x_1 F_1(x) + x_2 F_2(x), ..., x_m F_m
$$
 (III.15)

où  $x = (x_1 \dots x_m)^T \in R^m$  est le vecteur des *m* variables.

 $F_0, F_1, \ldots, F_m$  sont des matrices symétriques données appartenant à  $\in R^m$ .

 $'' > 0''$  signifie que la matrice  $F(x)$  est définie positive.

Il existe également des LMI non strictes de la forme  $F(x) \ge 0$  où "  $\ge 0$ " signifie que la matrice  $F(x)$  est semi-définie positive.

on peut être amené à écrire des LMI sous la forme *F*(*x*) < 0, qui est évidemment équivalente à  $-F(x) > 0$ .

On peut remarquer que plusieurs LMI :

$$
G_1(x) > 0, G_2(x) > 0, ..., G_k(x) > 0
$$

peuvent se grouper en une seule, lorsque les matrices  $G_i$  sont diagonales, la LMI  $F(x) > 0$  se simplifie en un en-semble d'inégalités scalaires et affines.

$$
\begin{bmatrix} G_1(x) & 0 & 0 & 0 \ 0 & G_2(x) & 0 & 0 \ 0 & 0 & \ddots & 0 \ 0 & 0 & 0 & G_k(x) \end{bmatrix} \quad \text{diag}(G_1(x), G_2(x), ..., G_k(x)) > 0 \quad (III.16)
$$

la formulation du MPC sous forme LMI , permettra de reformuler n'importe quel problème d'optimisation sous forme d'inégalités matricielles linéaires (LMI) se basant sur la fonction de Lyapunov.

Il permet aussi de traiter les problèmes d'optimisation linéaire, c'est à dire minimiser une fonction de coût linéaire sous contraintes LMI :

### Minimiser  $(c^T x)$ Sous la contrainte  $F(x) < 0$

F : est une matrice symétrique dépendant de manière affine de la variable « x ».

« c » est un vecteur réel.

La solution est donnée par la valeur de  $(x)$  incluse dans le domaine admissible, et minimisant le terme linéaire  $(c^T x)$ .

Un problème d'optimisation LMI exige que le problème initial est restructuré de manière à avoir une forme linéaire de la fonction coût et des contraintes d'inégalité strictes.Cette réécriture de l'objectif de commande impose Alorsles étapes suivantes [\[54\]](#page-61-8) :

- . Transformation de la fonction de coût quadratique
- . Formulation des contraintes de type égalité
- . Formulation des contraintes de type inégalité
- . Modification des expressions matricielles non diagonales de certaines contraintes.

les problèmes d'optimisation liés à la commande prédictive appartiennent à la classe des problèmes d'optimisation convexe, vue que la fonction de coût G(*∆Un*), et l'ensemble des contraintes admissibles sont convexes En conséquence, le problème consiste à minimiser une fonction convexe , sur un domaine convexe [\[56\]](#page-61-9).

$$
o\grave{u}
$$

$$
\mathcal{G}(\Delta U_n) = J_{min} + 2[(\Gamma - Y_{ref})^T Q_1 \Lambda - \overline{U}_{k-1}^T] \Delta U_n + \Delta U_n^T [\Lambda^T Q_1 \Lambda + R_1 + S_1] \Delta U_n
$$
\n(III.17)

et

$$
\mathsf{J}_{min} = \mathsf{Y}_{ref}^T \ Q_1 \mathsf{Y}_{ref} + \Gamma^T \ Q_1 \ \Gamma - 2 \mathsf{Y}_{ref}^T \ Q_1 \Gamma + \overline{\mathsf{U}}_{k-1}^T \ S_1 \overline{\mathsf{U}}_{k-1}
$$

*Y*<sub>ref</sub> est le vecteur des valeurs de référence des sorties pendant l'horizon de prédiction. Les contraintes d'entrée et de sortie peuvent être représentés comme suit :

$$
\begin{bmatrix} I \\ -I \\ \Lambda \\ -\Lambda \end{bmatrix} \Delta U_n \leq \begin{bmatrix} U_{max} \\ -U_{min} \\ Y_{max} - \Gamma \\ -Y_{min} + \Gamma \end{bmatrix}
$$

la minimisation d'une fonction quadratique convexe G(*∆Un*) peut se traduire de façon équivalente par la stratégie de minimisation suivante : minimiser *γ* et trouver un *∆U<sup>n</sup>* admissible, satisfaisant  $\mathcal{G}(\Delta U_n) < \gamma$ .

Cette inégalité stricte, mais non linéaire, se transforme alors simplement par le lemme de Schur en une LMI Ce qui se traduit par le problème d'optimisation suivant [\[55\]](#page-61-10) :

Minimiser  $\gamma \in R^+$ 

Sujet à :

$$
\begin{bmatrix} 2[(\Gamma - Y_{ref})^T Q_1 \Lambda - \overline{U}_{k-1}^T] \Delta U_n + J_{min} + \gamma & \Delta U_n^T \\ \Delta U_n & -[\Lambda^T Q_1 \Lambda + R_1 + S_1]^{-1} \end{bmatrix} < 0 \quad (III.18)
$$

toutes les contraintes précédentes doivent enfin se présenter sous une forme diagonale, définissant ainsi un espace matriciel convexe symétrique.

À l'issue des quatre étapes précédentes, le problème sous forme finale est alors le suivant : Minimiser  $\gamma \in R^+$ 

Sujet à :

$$
\begin{bmatrix} 2[(\Gamma - Y_{ref})^T Q_1 \Lambda - \overline{U}_{k-1}^T] \Delta U_n + J_{min} + \gamma & \Delta U_n^T \\ \Delta U_n & -[\Lambda^T Q_1 \Lambda + R_1 + S_1]^{-1} \end{bmatrix} < 0
$$

diag  $(I \Delta U_n - U_{max} \leq 0)$ diag  $(-I\Delta U_n + U_{min} < 0)$ diag  $(\Lambda \Delta U_n - Y_{max} + \Gamma \leq 0)$ diag  $(-\Lambda \Delta U_n - Y_{min} - \Gamma \le 0)$ 

### <span id="page-42-0"></span>III.6 Conclusion

Dans ce chapitre après la présentation concepts de la logique floue nous avons introduis la modélisation floue des systèmes non linéaire, en nous focalisant particulièrement sur le modèle de type Takagi-Sugeno . et aussi après savoir présenté le principe de la commande prédictive, nous détaillé particulière type de contraintes, Il est connu sous le nom de contraintes terminales. être ajoutées à la formulation de la commande prédictive. et la suite on a traité le problème des contraintes en utilisant l'approche LMI en se basant toujours sur la commande MPC.

## <span id="page-43-0"></span>Chapitre IV

## *Application de la commande MPC floue sur les éoliennes*

### <span id="page-43-1"></span>IV.1 *Introduction*

Les progrès de la technologie des éoliennes ont rendu nécessaire la conception de systèmes de contrôle puissants. Ce type de processus doit être exploité dans le cadre de spécifications de performance strictes. Diverses synthèses de contrôle, telles que le régulateur PI, le contrôle optimal, ont été développées. Ces stratégies de contrôle qui utilisent l'angle de calage comme entrée de contrôle donnent des résultats acceptables pour la régulation de la vitesse du rotor, mais ont montré des performances médiocres dans la régulation de la puissance [\[57\]](#page-61-11).

La commande prédictive par modèle (MPC) est une technique de commande puissante qui est de plus en plus utilisée dans l'industrie. Le MPC est capable de gérer des systèmes complexes avec des contraintes multiples, et il peut être utilisé pour atteindre des spécifications de performance strictes, Une façon de formuler le problème MPC est d'utiliser des inégalités matricielles linéaires (LMI). Les formulations LMI des problèmes MPC sont souvent utilisées pour obtenir des contrôleurs optimaux [\[58\]](#page-61-12),[\[59\]](#page-61-13) .

Les chercheurs ont développé une variété d'algorithmes de contrôle pour les systèmes de conversion de l'énergie éolienne (WECS). Cependant, nombre de ces algorithmes utilisent des contrôleurs linéaires, qui ne sont efficaces qu'à un seul point de fonctionnement. Cela peut poser problème, car les systèmes de conversion de l'énergie éolienne peuvent présenter un comportement non linéaire dans une large gamme de conditions de fonctionnement. Pour améliorer la précision des modèles de systèmes de conversion de l'énergie éolienne (WECS) et tenir compte de leur comportement non linéaire, la modélisation floue de Takagi-Sugeno (T-S) peut être utilisée. Cette technique représente la dynamique non linéaire comme une combinaison de soussystèmes linéaires, chacun correspondant à un point de fonctionnement différent. La conception du contrôle est ensuite réalisée sur la base du modèle flou en utilisant le schéma de compensation distribuée en parallèle (PDC). un contrôleur local est conçu pour chaque modèle linéaire

local. Le contrôleur flou global, qui est généralement non linéaire, est obtenu en combinant tous les contrôleurs locaux à l'aide de la logique floue.

### <span id="page-44-0"></span>IV.2 *Modèle flou de T-S des éoliennes*

<span id="page-44-2"></span>une représentation floue T-S est obtenue à partir du modèle non linéaire. Les systèmes de conversion de l'énergie éolienne (WECS) peuvent être structurés sous la forme de plusieurs sous-systèmes interconnectés. La vue d'ensemble du système peut être consultée à la fig[\(IV.1\)](#page-44-2), cette figure montre les relations entre les différents composants de l'éolienne utilisé.

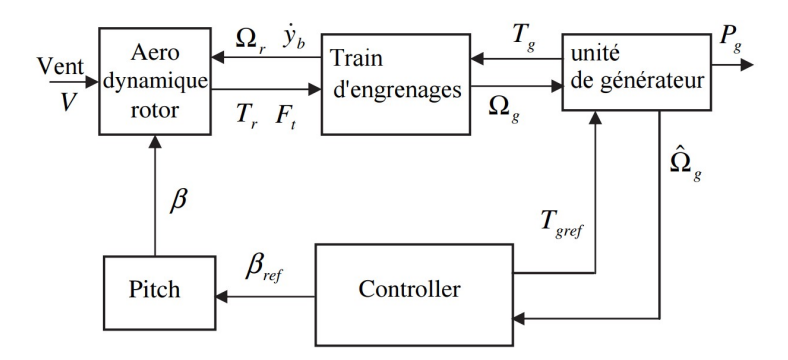

FIGURE IV.1 – L'interaction entre les différentes parties d'éolienne.

### <span id="page-44-1"></span>IV.2.1 Modélisation de l'éolienne

Le modèle WECS est établi en combinant un modèle de la structure mécanique d'une éolienne et un modèle non linéaire représentant les propriétés aérodynamiques des pales. le modèle dynamique de la Train d'engrenages peut être décrit comme suit

<span id="page-44-3"></span>
$$
\dot{x_0} = A(z)x_0(t) + B(z, V) \tag{IV.1}
$$

où

$$
A(z) = \begin{bmatrix} 0 & 1 & -1 \\ -\frac{K_s}{J_r} & -\frac{B_s}{J_r} & \frac{B_s}{J_r} \\ \frac{K_s}{J_g} & \frac{B_s}{J_g} & -\frac{B_s}{J_g} \end{bmatrix}, B(z, V) = \begin{bmatrix} 0 & 0 \\ \frac{T_r}{J_r} & 0 \\ 0 & -\frac{T_g}{J_g} \end{bmatrix}, x_0 = \begin{bmatrix} \theta_s & \Omega_r & \Omega_g \end{bmatrix}^T
$$

et  $z = [V\beta]T$ ,  $\theta_s$  est l'angle de torsion,  $\Omega_r$  est la vitesse angulaire du rotor,  $\Omega_s$  est la vitesse angulaire du générateur, *K<sup>s</sup>* est la rigidité de la transmission, *J<sup>r</sup> et J<sup>g</sup>* sont les inerties du rotor et du générateur respectivement. Le couple aérodynamique *T<sup>r</sup>* est donné par.

$$
T_r = \frac{1}{2} \rho \pi R^3 C_Q(\lambda, \beta) V^2
$$
 (IV.2)

 $où C_Q(λ, β) = \frac{C_p(λ, β)}{λ}$ ,  $λ = \frac{Ω}{V}$ 

Le couple  $T_r$  est est une fonction non linéaire de la vitesse du vent  $(V)$ , rotor vitesse  $(\Omega_r)$  et angle de calage ( $\beta$ ) où  $C_Q$  est le coefficient de couple,  $C_p(\lambda, \beta)$  est le coefficient de puissance, *λ* est le rapport de vitesse en pointe de la pale, *ρ* la densité de l'air et *R* le rayon du rotor, et le couple du générateur *T<sup>g</sup>* est une fonction non linéaire de la vitesse du générateur Ω*<sup>g</sup>* et la vitesse de couple nul Ω*z*. Comme le générateur fonctionne généralement dans la zone linéaire de sa linéaire de sa caractéristique de couple, qui peut donc être approxi- mée par une forme linéaire. par une forme linéaire :

$$
T_g = Bs(\Omega_g - \Omega_z) \tag{IV.3}
$$

où la vitesse de couple nul Ω*<sup>z</sup>* peut être considéré comme l'entrée de commande l'entrée de commande du système électromécanique indépendamment de la configuration de l'unité génératrice de puissance.

En ce qui concerne le rotor, le couple aérodynamique, qui est fonction non linéaire de la vitesse du vent, de la vitesse du rotor et de l'angle de calage. peut être approximé comme suit :

$$
T_r \cong T_{r\sigma}(z)V + T_{r\beta}(z)\beta + T_{r\Omega r}(z)\Omega_r
$$
 (IV.4)

$$
T_{rv}(z) = \frac{\partial T_r}{\partial V}\Big|_{(\overline{\Omega}, \overline{V}, \overline{\beta})} = \frac{1}{2}\rho \pi R^3 V \left[ 2C_Q(\lambda, \beta) - \lambda \frac{\partial C_Q}{\partial \lambda} \right]_{(\overline{\lambda}, \overline{V}, \overline{\beta})}
$$

$$
T_{r\beta}(z) = \frac{\partial T_r}{\partial \beta}\Big|_{(\overline{\Omega}, \overline{V}, \overline{\beta})} = \frac{1}{2}\rho \pi R^3 V^2 \frac{\partial C_Q}{\partial \beta}\Big|_{(\overline{\lambda}, \overline{V}, \overline{\beta})}
$$

$$
T_{r\Omega r} = \frac{\partial T_r}{\partial \Omega_r}\Big|_{(\overline{\Omega}, \overline{V}, \overline{\beta})} = \frac{1}{2}\rho \pi R^4 V \frac{\partial C_Q}{\partial \lambda}\Big|_{(\overline{\lambda}, \overline{V}, \overline{\beta})}
$$

*λ*, *V* et *β* désignent les valeurs de la vitesse de rotation, de la vitesse du vent et de l'angle d'inclinaison au point de fonctionnement. l'angle de calage au point de fonctionnement, respectivement. Les dérivées partielles sur le *C<sup>Q</sup>* peuvent être trouvées en utilisant un nombre quelconque de méthodes d'interpolation numérique.

Le modèle de l'actionneur décrit le comportement dynamique entre la demande d'angle de calage *β<sup>d</sup>* et l'actionnement de cette demande *β*. L'équation du système est la suivante :

<span id="page-45-0"></span>
$$
\dot{\beta} = -\frac{1}{\tau}\beta + \frac{1}{\tau}\beta_d \tag{IV.5}
$$

où s est la constante de temps. Ensuite, on incorpore [\(IV.5\)](#page-45-0) à [\(IV.1\)](#page-44-3), et remplaçant *T<sup>r</sup>* et *T<sup>g</sup>* par leurs expressions linéarisées, le modèle dynamique du WECS peut s'exprimer comme suit :

<span id="page-46-1"></span>
$$
\begin{cases}\n\dot{x(t)} = A(z)\dot{x(t)} + B_1u(t) + B_zV(t) \\
y(t) = Cx(t)\n\end{cases}
$$
\n(IV.6)

avec  $z = \begin{bmatrix} V & \Omega_r & \beta \end{bmatrix}^\mathsf{T}$ . Les matrices du modèle sont

$$
A(z) = \begin{bmatrix} 0 & 1 & -1 & 0 \\ -\frac{K_s}{J_r} & \frac{T_{r\Omega r} + B_s}{J_r} & \frac{B_s}{J_r} & \frac{T_{r\beta}(z)}{J_r} \\ \frac{K_s}{J_g} & \frac{B_s}{J_g} & -\frac{B_s + B_g}{J_g} & 0 \\ 0 & 0 & 0 & -\frac{1}{\tau} \end{bmatrix}, B_1 = \begin{bmatrix} 0 & 0 \\ 0 & 0 \\ 0 & \frac{B_g}{J_g} \end{bmatrix}, B_2 = \begin{bmatrix} \frac{T_{rv}}{J_r} \\ \frac{T_r}{J_v} \\ 0 \end{bmatrix}, C = \begin{bmatrix} 0 & 0 & 1 & 0 \end{bmatrix}
$$

$$
x(t) = \begin{bmatrix} \theta_s & \Omega_r & \Omega_g & \beta \end{bmatrix}^T, u = \begin{bmatrix} \beta_d & \Omega_z \end{bmatrix}, y = \Omega_g
$$

### <span id="page-46-0"></span>IV.2.2 Représentation floue T-S

Une vitesse de vent élevée est considérée et les variables de l'éolienne sont supposées varier dans la plage de fonctionnement  $V_1 \le V \le V_2$ ,  $\beta_1 \le \beta \le \beta_2$ . Par conséquent, le système non linéaire [\(IV.6\)](#page-46-1) peut être représenté par les quatre règles SI -ALOR suivantes [\(IV.7\)](#page-46-2).

$$
\begin{aligned}\n\text{si } \beta \text{ est } F_1^1 \text{ et } V \text{ est } F_2^1 \text{ alors} &= \begin{cases}\n\dot{x} = A_1 x + B_1 u + B_{21} w \\
y = Cx\n\end{cases} \\
\text{si } \beta \text{ est } F_1^1 \text{ et } V \text{ est } F_2^2 \text{ alors} &= \begin{cases}\n\dot{x} = A_2 x + B_1 u + B_{22} w \\
y = Cx\n\end{cases} \\
\text{si } \beta \text{ est } F_2^1 \text{ et } V \text{ est } F_2^2 \text{ alors} &= \begin{cases}\n\dot{x} = A_3 x + B_1 u + B_{23} w \\
y = Cx\n\end{cases} \\
\text{si } \beta \text{ est } F_1^2 \text{ et } V \text{ est } F_2^2 \text{ alors} &= \begin{cases}\n\dot{x} = A_4 x + B_1 u + B_{24} w \\
y = Cx\n\end{cases}\n\end{aligned}
$$

Le modèle flou T-S équivalent est alors le suivant

<span id="page-46-2"></span>
$$
\begin{cases} \n\dot{x} = \sum_{i=1}^{4} h_i(A_i x) + B_1 u(t) + B_{2i} w(t) \\
y = Cx\n\end{cases}
$$
\n(IV.7)

avec

$$
h_1(z) = F_1^1(\beta) F_2^1(V), h_2(z) = F_1^1(\beta) F_2^2(V)
$$

 $h_3(z) = F_1^2$  $I_1^2(\beta)F_2^1$  $R_2^1(V)$ ,  $h_4(z) = F_1^2$  $f_1^2(\beta) F_2^2$  $\frac{12}{2}(V)$  $F_1^1$  $f_1^1(\beta) = \frac{\beta - \beta_1}{\beta_2 - \beta_1}$ ,  $F_1^2$  $\frac{f_1^2(\beta)}{f_1^2(\beta)} = \frac{-\beta + \beta_2}{\beta_2 - \beta_1}$  $F_2^1$  $\frac{V_1}{2}(\beta) = \frac{V-V_1}{V_2-V_1}$ ,  $F_2^1$  $\frac{C_1^1}{2}(\beta) = \frac{-V+V_2}{V_2-V_1}$ 

### <span id="page-47-0"></span>IV.3 *Application de la commande prédictive*

### <span id="page-47-1"></span>IV.3.1 Concept de système de commande

L'objectif du système de contrôle est de suivre la référence de puissance. référence de puissance. Si la vitesse du vent est trop faible pour que l'éolienne éolienne pour atteindre la référence de puissance, le contrôleur d'optimiser la production d'énergie. Ce contrôle de la puissance devrait maintenir les vibrations mécaniques à un niveau acceptable. Le contrôleur fonctionne en principe dans quatre zones opérationnelles régies par la vitesse moyenne du vent dans une certaine fenêtre temporelle. Ces zones de contrôle sont représentées en fonction de la vitesse du vent dans la figure[\(IV.2\)](#page-47-2). Dans la zone 1, la turbine est à l'arrêt, la zone 2 correspond à une optimisation de la puissance ou à une charge partielle, la zone 3 correspond à une production constante d'électricité, La zone 4 correspond à une vitesse de vent élevée. vent pour arrêter la rotation et la production d'énergie de l'éolienne.

La figure 4 présente la courbe de puissance de l'éolienne. Cette figure montre que pour des vitesses de vent comprises entre 0 et 12,5 m/s l'éolienne est contrôlée pour obtenir une production d'énergie optimale.

<span id="page-47-2"></span>La puissance optimale est obtenue lorsque l'angle de calage de la pale est égal à 0 degré et que le rapport de vitesse de pointe est maintenu à sa valeur optimale. constant à sa valeur optimale.

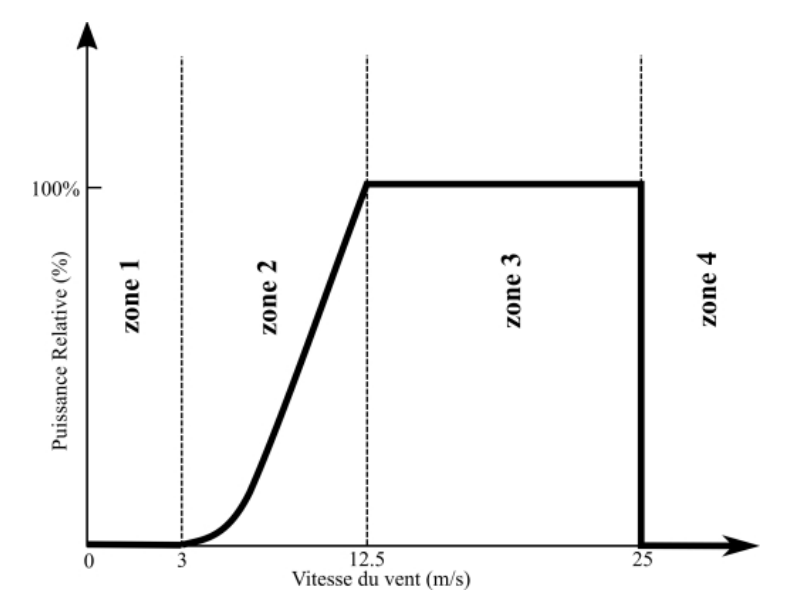

FIGURE IV.2 – *Illustration de la courbe de puissance de référence de l'éolienne en fonction de la vitesse du vent*.

### <span id="page-48-0"></span>IV.3.2 Application de la commande prédictive avec contraintes aux éoliennes

Le modèle de prédiction utilisé est capable de prédire le générateur de vitesse à l'avance, ce qui est utilisé dans la partie optimisation du contrôleur. Le système proposé est testé dans le cadre d'une série de contraintes strictes, En même temps, ce contrôleur optimise l'état du générateur de vitesse sous des contraintes pratiques [\[60\]](#page-61-14).

<span id="page-48-1"></span>
$$
\min_{u} J = \sum_{i=H_{min}}^{H_p} (r(k+i) - \hat{y}(k+i))^{\mathsf{T}} Q(r(k+i) - \hat{y}(k+1)) + \sum_{i=0}^{H_u - 1} (u(k+i)^{\mathsf{T}} R u(k+i) + \Delta u(k+i)) \tag{IV.8}
$$

où ∆*u*(*k* + *i*) ≡ 0 pour les *i* ≥ *Hu*, *y*ˆ(*k*)(Ωˆ *<sup>g</sup>*) est la vitesse du générateur prédite par le modèle flou non linéaire, *r*(*k*) est la vitesse désirée du générateur, *u*(*k*) est le signal de commande à entrées multiples (angle de calage et vitesse du couple), ∆*u* est le signal de contrôle de l'incrément. Les paramètres *Hp*, *Hmin* et *H<sup>u</sup>* sont les minimums de prédiction, et le coût de contrôle respectivement. Les *Q*, *R* et *S* sont des matrices variables selon aux objectifs de contrôle souhaités.

La fonction de coût ([\(IV.8\)](#page-48-1)) dépend de deux termes : la minimisation de l'erreur entre la trajectoire de référence et la sortie prédite. la seconde est l'énergie utilisée pour atteindre cet objectif. Imposer une erreur dynamique entre la vitesse prédite et la vitesse souhaitée du générateur, meilleure action du couple  $T_g$  pour réguler la puissance est obtenue.

Afin de contrôler le WECS lorsque les vents sont forts, une variété de contraintes telles que l'angle de tangage, la vitesse du vent et rotor de régime sont imposés sur le système en tenant compte des contraintes sur leurs états et sorties. pour atteindre un bon compromis entre la commande de puissance et la vitesse du rotor.Mathématiquement le problème peut être écrit comme

<span id="page-48-2"></span>
$$
\Im(\Delta U_n) = J_{min} + 2\left[ (\Gamma + \Xi \overline{U}_{k-1} - Y_{ref}^n)^\mathsf{T} Q \Lambda \right] \Delta U_n + \Delta U_n^\mathsf{T} \left[ \Lambda^\mathsf{T} Q \Lambda + R + S \right] \Delta U_n
$$
\n(IV.9)  
\nou  $J_{min} = Y_{ref}^\mathsf{T} Q Y_{ref} + \Gamma^\mathsf{T} Q \Gamma - 2 Y_{ref}^\mathsf{T} Q \Gamma + \overline{U}_{k-1}^\mathsf{T} S \overline{U}_{k-1}^\mathsf{T} + \overline{U}_{k-1}^\mathsf{T} R \overline{U}_{k-1}^\mathsf{T}$ 

Le modèle flou [\(IV.7\)](#page-46-2) est utilisé pour prédire la sortie du processus, sous réserve de contraintes de niveau et de taux sur les entrées et sorties :

<span id="page-48-3"></span>
$$
\begin{bmatrix}\nI \\
-I \\
\Lambda \\
-\Lambda \\
-\Lambda \\
\Gamma \\
-\Gamma\n\end{bmatrix}\n\Delta U_n \le \begin{bmatrix}\n\tilde{U}_{max} \\
-\tilde{U}_{min} \\
U_{max} \\
-U_{min} \\
-\tilde{U}_{min} + \Gamma\n\end{bmatrix}
$$
\n(IV.10)

où la sortie prédite est donnée par :

$$
\hat{Y} = \Gamma + \Lambda \Delta U_n \tag{IV.11}
$$

et  $\hat{Y} \in R^{H_p n_0},$ T $\in R^{H_p n_0},$   $\Lambda \in R^{H_p n_0}$  et  $\Delta U_n \in R^{H_p n_0}$   $n_0$  et  $n_i$  sont les le nombre de sorties système et d'entrées système, respectivement. Γ et est appelé la réponse de sortie libre car elle ne dépend pas du contrôle séquence, est Λ∆*U<sup>n</sup>* est appelée la réponse de sortie de force car elle dépend de la séquence de contrôle sélectionnée.

les problèmes d'optimisation associés au contrôle prédictif appartiennent à la classe des problèmes d'optimisation convexe, depuis la fonction de coût [\(IV.9\)](#page-48-2) et l'ensemble réalisable [\(IV.10\)](#page-48-3) sont convexes. Le problème consiste donc à minimiser une fonction convexe [\(IV.9\)](#page-48-2), sur un domaine convexe [\(IV.10\)](#page-48-3). Cette minimisation convexe a un minimum global seulement (s'il y en a un) si le Hessien de la fonction objectif est définie positive. En ce sens, l'équation matricielle [\(IV.9\)](#page-48-2) peut être réécrite comme suit :

<span id="page-49-1"></span>
$$
\min \Delta U_n(k)^\mathsf{T} H \Delta U_n(k) - P^\mathsf{T} \Delta U_n(k) \tag{IV.12}
$$

les contraintes [IV.10\)](#page-48-3) peuvent être structurées sous la forme d'un formalisme unique facilement exploitable ultérieurement par les algorithmes d'optimisation

$$
A\Delta U_n(k) \tag{IV.13}
$$

Pour transformer le critère non linéaire [\(IV.12\)](#page-49-1) sous forme de LMI, le lemme de Schur est utilisé. Ce formalisme permet de minimiser la fonction de coût linéaire avec des contraintes LMI.

$$
\min c^{\mathsf{T}} \tag{IV.14}
$$
  
soumis à  $F(x) < 0$ 

 $F(x)$  est une matrice symétrique, *c* est un vecteur réel. La solution consiste alors à minimiser le terme linéaire

### <span id="page-49-0"></span>IV.3.3 Transformation de la forme LMI

Un problème d'optimisation LMI exige que le problème initial soit restructuré de manière à impliquer une fonction de coût linéaire et des règles strictes.La minimisation d'une fonction quadratique convexe  $\Im(\Delta U_n)$  peut être obtenue par la stratégie de minimisation équivalente suivante : minimiser *γ* et trouver un ∆*U* admissible qui a satisfait

<span id="page-49-2"></span>
$$
\Im(\Delta U_n) < \gamma \tag{IV.15}
$$

L'équation ([\(IV.9\)](#page-48-2)) peut être transformé en problème LMI à l'aide des compléments de Schur. Inégalités ([\(IV.15\)](#page-49-2)) est stricte mais non linéaire. Il sera transformé par le lemme de Schur en LMI : min  $\gamma \in R^+$ 

soumis à :

$$
\begin{bmatrix} 2\left[ (\Gamma + \Xi \overline{U}_{k-1} - Y_{ref}^n)^T Q \Lambda \Delta U_n^T \right] \Delta U_n + J_{min} - \gamma & \Delta U_n^T \\ \Delta U_n & -\left[ \Lambda^T Q \Lambda + R + S \right]^{-1} \end{bmatrix} < 0
$$
\n(IV.16)

Les contraintes précédentes ([\(IV.10\)](#page-48-3)) doivent être présentées sous une forme diagonale définissant une matrice symétrique et un espace convexe. Par conséquent, la forme finale du problème en termes de LMI est la suivante.

 $\min \gamma \in R^+$ soumis à :

$$
\begin{bmatrix} 2\left[ (\Gamma + \Xi \overline{U}_{k-1} - Y_{ref}^n)^{\mathsf{T}} Q \Lambda \Delta U_n^{\mathsf{T}} \right] \Delta U_n + J_{min} - \gamma & \Delta U_n^{\mathsf{T}} \\ \Delta U_n & -\left[ \Lambda^{\mathsf{T}} Q \Lambda + R + S \right]^{-1} \end{bmatrix} < 0
$$

$$
diag(I\Delta U_n - \tilde{U}_{max} \le 0
$$
  
\n
$$
diag(-I\Delta U_n + \tilde{U}_{min} \le 0
$$
  
\n
$$
diag(L\Delta U_n + U_{max} \le 0
$$
  
\n
$$
diag(-L\Delta U_n + U_{min} \le 0
$$
  
\n
$$
diag(\Lambda\Delta U_n - Y_{max} + \Gamma \le 0
$$
  
\n
$$
diag(\Lambda\Delta U_n - Y_{min} + \Gamma \le 0
$$

### <span id="page-50-0"></span>IV.3.4 Résultats de la simulation

Ces données de simulation représentent une éolienne (4.8 MW) à 3 pales, à axe horizontal et à vitesse variable en fonction du vent. Les systèmes de conversion de l'énergie éolienne model [\(IV.1\)](#page-44-3) avec les valeurs numériques indiquées dans le tableau de données. Dans la zone de haute vitesse, la vitesse du rotor est maintenue autour de la vitesse nominale  $\Omega_r = \Omega_N = 1.75$ rad/s, la plage de fonctionnement de l'angle de calage est de −2° ≤ β ≤ 11.8°, et la plage de vitesse du vent est  $5m \leq V \leq 25m$ . La variable d'ordonnancement est  $z = \begin{bmatrix} \overline{\beta} & \overline{V} \end{bmatrix}^T$  le vecteur d'état  $\text{dist } x(t) = [\theta_s \Omega_r \Omega_g \beta]^\intercal$  l'entrée de commande est  $u = [\beta_d, \Omega_z]$  Alors le modèle flou T-S est

le suivant :

$$
A_1 = \begin{bmatrix} 0 & 1 & -1 & 0 \\ -\frac{K_s}{J_r} & -\frac{B_s}{J_r} & \frac{B_s}{J_r} & \frac{T_{r\beta 1}}{J_r} \\ \frac{K_s}{J_g} & \frac{B_s}{J_g} & -\frac{B_s + B_g}{J_g} & 0 \\ 0 & 0 & 0 & -\frac{1}{\tau} \end{bmatrix}, A_3 = \begin{bmatrix} 0 & 1 & -1 & 0 \\ -\frac{K_s}{J_r} & -\frac{B_s}{J_r} & \frac{B_s}{J_r} & \frac{T_{r\beta 2}}{J_r} \\ \frac{K_s}{J_g} & \frac{B_s}{J_g} & -\frac{B_s + B_g}{J_g} & 0 \\ 0 & 0 & 0 & -\frac{1}{\tau} \end{bmatrix}
$$

 $A_2 = A_1$ ,  $A_4 = A_3$ 

$$
B_1 = \begin{bmatrix} 0 & 0 \\ 0 & 0 \\ 0 & \frac{B_g}{f_g} \\ \frac{1}{\tau} & 0 \end{bmatrix}, B_{21} = B_{23} = \begin{bmatrix} 0 \\ \frac{T_{rv}1}{f_r} \\ 0 \\ 0 \end{bmatrix}, B_{22} = B_{24} = \begin{bmatrix} 0 \\ \frac{T_{rv}2}{f_r} \\ 0 \\ 0 \end{bmatrix}
$$

<span id="page-51-0"></span> $T_{r\beta 1} = T_{r\beta}(\beta = \beta 1), T_{r\beta 2} = T_{r\beta}(\beta = \beta 2), T_{r\upsilon 1} = T_{r\upsilon}(v = \upsilon 1), T_{r\upsilon 2} = T_{r\upsilon}(v = \upsilon 2)$  où  $T_{r\beta1} = 723980$ ,  $T_{r\beta2} = 376070$ ,  $T_{r\upsilon1} = 106440$ ,  $T_{r\upsilon2} = 85370$ .

| Paramètre                      | value              | Unit              |
|--------------------------------|--------------------|-------------------|
| $\rho$                         | 1,225              | $kg/m^3$          |
| $\boldsymbol{R}$               | 57,5               | $\mathfrak{m}$    |
| ξ                              | 0,6                |                   |
| $\omega_n$                     | 11,11              | rad/s             |
| $J_r$                          | 55.10 <sup>6</sup> | kg.m <sup>2</sup> |
| $K_{dt}$                       | $2,7.10^9$         | Nm/rad            |
| $B_{di}$                       | 557.49             | Nms / rad         |
| $B_r$                          | 7,11               | Nms / rad         |
| $B_{\rm g}$                    | 45,6               | Nms / rad         |
| $N_{g}$                        | 95                 |                   |
| $J_{g}$                        | 390                | kg.m <sup>2</sup> |
| $\eta_{\scriptscriptstyle dt}$ | 0,97               |                   |
| $\eta_{\scriptscriptstyle g}$  | 0,98               |                   |
| $t_{g}$                        | $20.10^{-3}$       |                   |

FIGURE IV.3 – Paramètres de l'élienne utilisée

L'objectif de contrôle à atteindre est le meilleur suivi de la puissance nominale tout en régulant la vitesse du rotor, ans le même temps. La problème d'optimisation à chaque étape est résolu à l'aide du logiciel Matlab.

paramètres MPC choisis :L'horizon de contrôle est  $H_u = 2$ , et l'horizon de prédiction est  $H_p = 20$ ,  $Q = 15I$  et  $R = 0.2I$ , les contraintes sur le contrôle de l'angle de calage sont les suivantes  $0 \leq \beta_d \leq 2.5$ .

<span id="page-52-0"></span>Comme le montrent les figures, les performances du fuzzy model based multivariable predictive control (FMMPC) proposé offrent un bon compromis entre la puissance électrique et la régulation de la vitesse du rotor en malgré les fortes turbulences de la vitesse du vent.

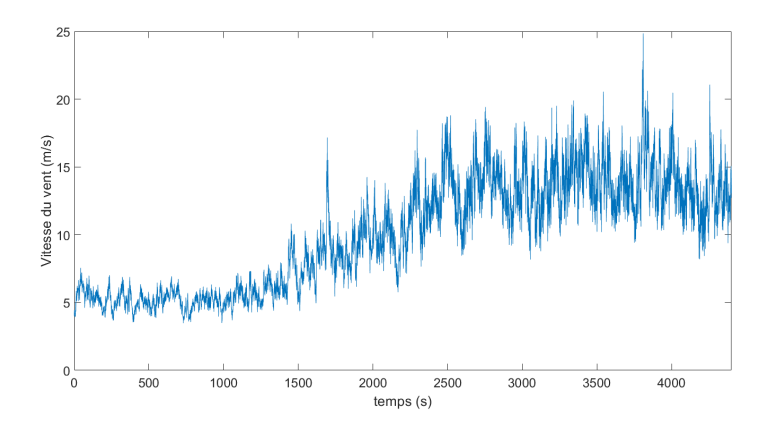

FIGURE IV.4 – vitesse du vent

<span id="page-52-1"></span>La figure suivante représente la puissance fournie par le générateur de l'éolienne : La figure

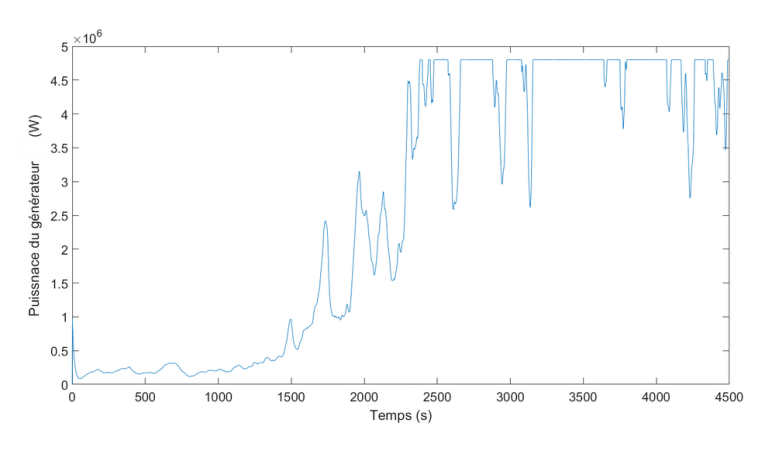

FIGURE IV.5 – puissance du generateur

suivante donne le couple du générateur :

<span id="page-53-0"></span>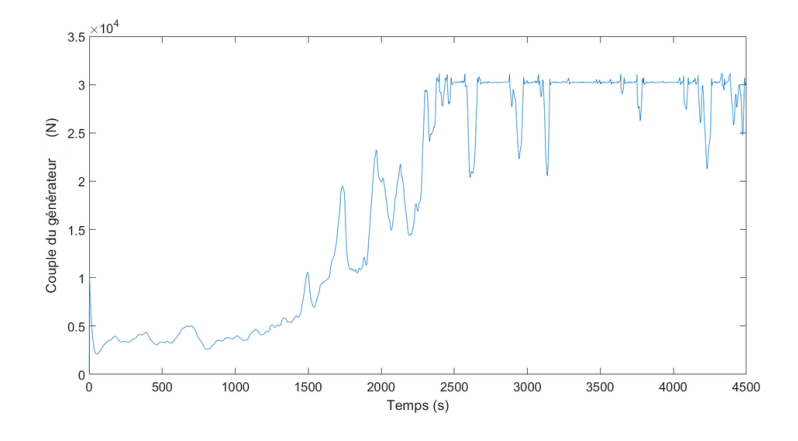

FIGURE IV.6 – La couple du generateur

<span id="page-54-0"></span>La figure suivante donne le vitesse du rotor de leolienne :

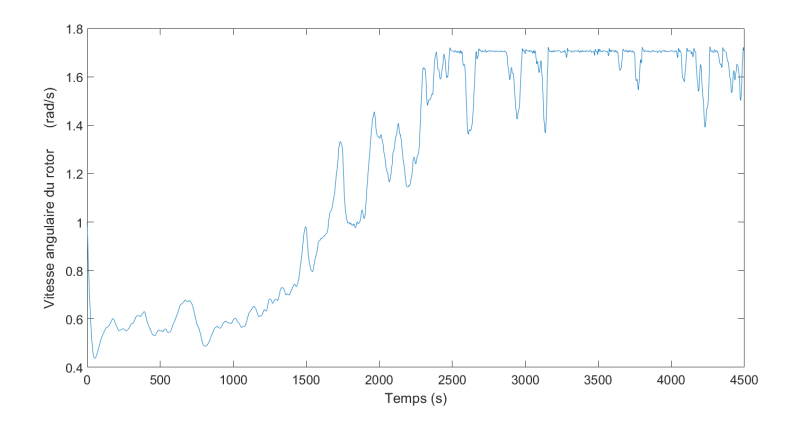

FIGURE IV.7 – vitesse du rotor de leolienne

<span id="page-54-1"></span>La figure suivante donne le vitesse du rotor de leolienne :

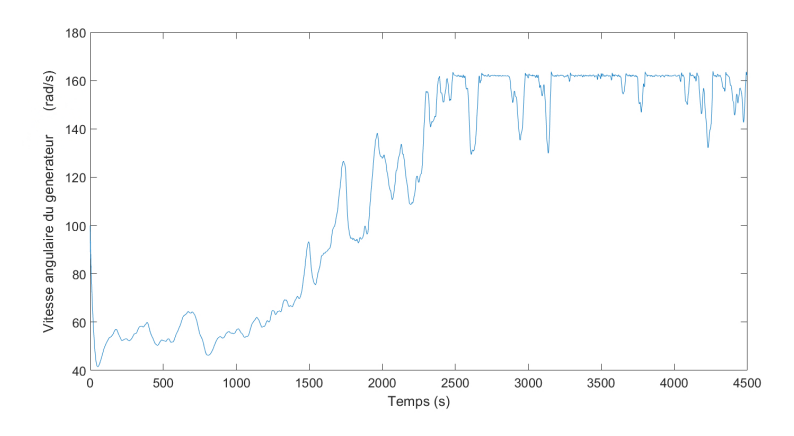

FIGURE IV.8 – vitesse angulaire du generateur

<span id="page-54-2"></span>La figure suivante représente le Signal de commande de l'angle de calage (Pitch) :

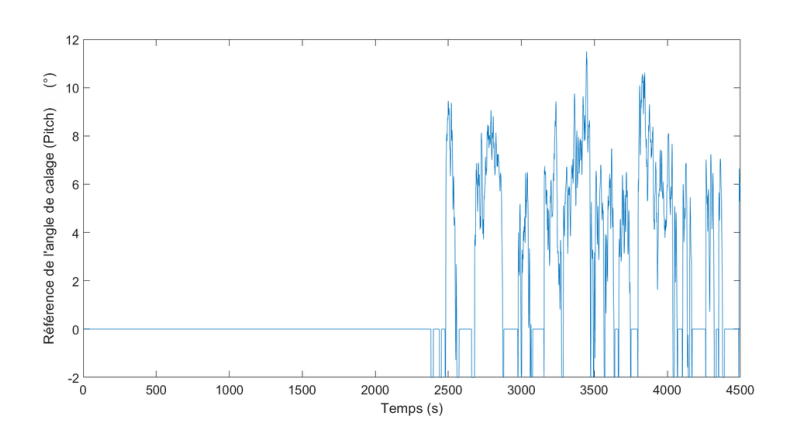

FIGURE IV.9 – Signal de commande de l'angle de calage (Pitch).

La figure suivante représente le signal de commande du couple du générateur :

<span id="page-55-1"></span>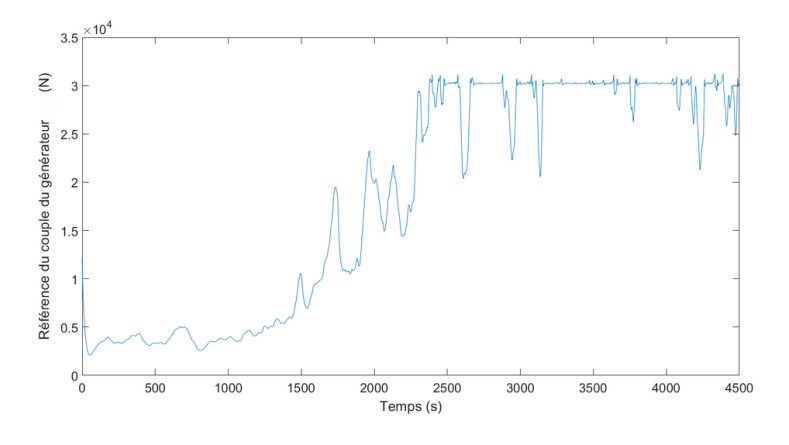

FIGURE IV.10 – Couple du générateur

### <span id="page-55-2"></span><span id="page-55-0"></span>IV.3.5 Comparaison avec le régulateur optimale+PI

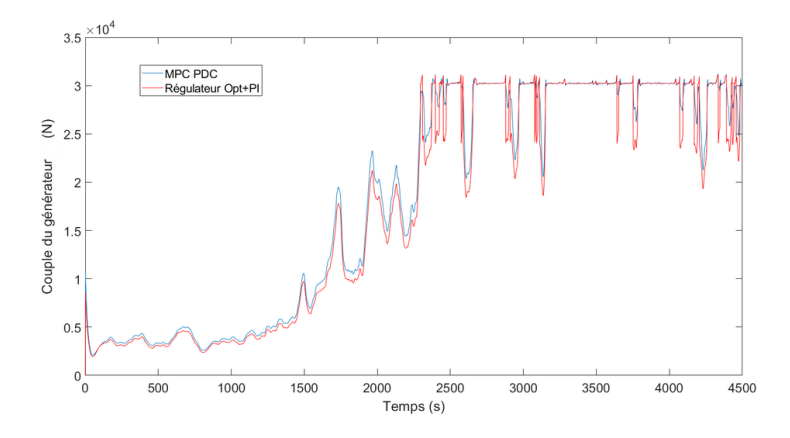

FIGURE IV.11 – comparaison des couples

<span id="page-55-3"></span>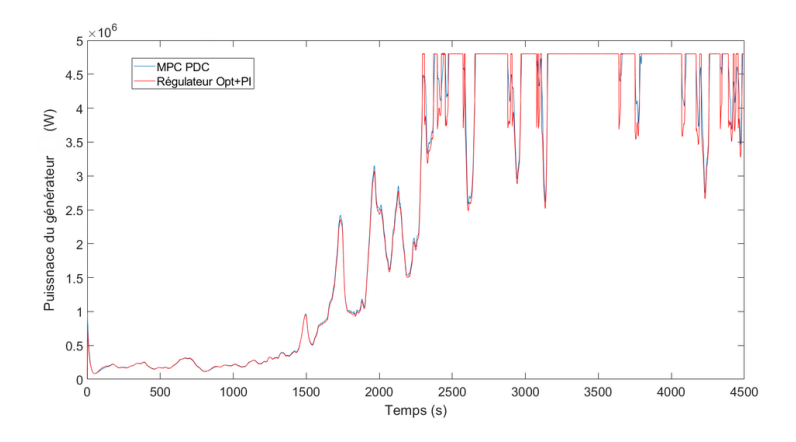

FIGURE IV.12 – comparaison des puissances fournies par le generateur

<span id="page-56-1"></span>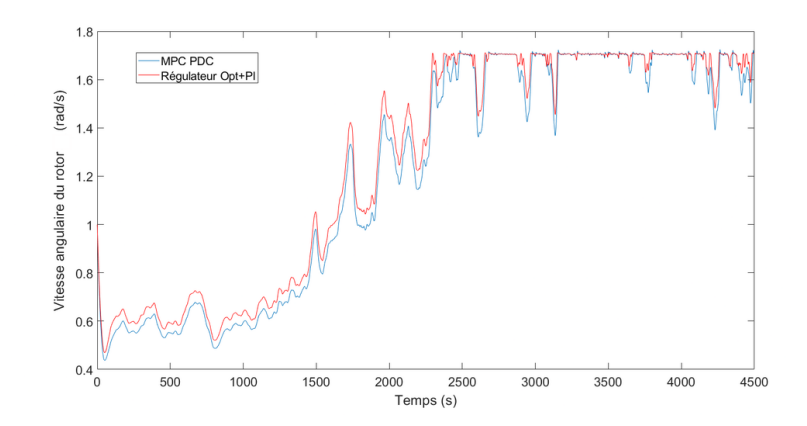

FIGURE IV.13 – comparaison des vitesses angulaires du generateur

Les résultats obtenus montrent que la commande multivariable permet de minimiser les variations de la vitesse du générateur et les forces de contrôle. de commande La combinaison des deux actions de contrôle a conduit à des efforts moins efforts turbulents.

### <span id="page-56-0"></span>IV.4 Conclusion

Dans ce chapitre nous avons fait une modélisation par logique flou type T-S pour de systémes l'éolienne. Les objectifs sont de synthétiser le contrôleur FMMPC qui maintient une puissance constante tout en réduisant les charges mécaniques.Les résultats des simulations montrent l'efficacité de l'algorithme donné. les conditions de stabilité suffisantes sont données en se basant sur les inégalités LMIs, ces conditions amméliore la stabilité de notre systéme et aide à la conception du contrôleur.

## Conclusion

Dans ce travail, nous avons abordé le problème de la synthèse de loi de commande pour la stabilisation des systèmes non linéaires décrits par des modèles flous incertains de type Takagi-Sugéno. Les conditions de stabilité sont formulées sous forme des LMIs pour une meilleure exploitation numérique des résultats. Pour ce faire Nous avons modélisé la partie mécanique qui contient la turbine et l'arbre de la génératrice. Un modèle mathématique a été établi. Ce modèle à été validé par les résultats de simulation. et aussi nous avons expliqué le concept de base de la logique floue. Nous avons illustré la structure élémentaire d'un régulateur par logique floue, ainsi en analysent sa structure. une stratégie de commande prédictive à base de modèle a été suggéré. L'approche permet d'assurer la stabilité exponentielle du système MBPC en boucle fermé tout en basant sur l'adition d'une contrainte de stabilité. Les conditions de faisabilité ont été obtenues se forme de LMI.

## Bibliographie

- <span id="page-58-0"></span>[1] T. Zou, S. Wu, R. Bausière, R. Zhang., *injection molding batch processes with partial actuator faults using GA optimization* . ISA Transactions, Vol. 42, No. 8, pp. 1171-1176, 1997.
- <span id="page-58-1"></span>[2] L. Faes, A. Porta, M. Javorka, G. Nollo., *Efficient computation of multiscale entropy over short biomedical time series based on linear state-space models* . Complexity, Vol. 2017, Article ID 1768264, 13 pages, 2017.
- <span id="page-58-2"></span>[3] Latreche Mohammed Tahar., *Commande Floue de la Machine Synchrone à Aimant Permanant (MSAP) utilisée dans un système éolien*. Mémoire Magister, de l'université Ferhat Abbas de Sétif, 2012.
- <span id="page-58-3"></span>[4] Frederic Poitiers., *Etude et Commande de Génératrice Asynchrones pour l'Utilisation de L'Energie Eolienne*. thèse de doctorat, Ecole polytechnique de l'Université de Nantes, 2003.
- <span id="page-58-4"></span>[5] L. Khettache., *Etude et commande d'un système éolien à base d'une machine électrique à double alimentation*. thèse de magister, université de Batna, 2007.
- <span id="page-58-5"></span>[6] H. Semmache, A. Bounoua, R. Bausière and N. Benramdane., *Développement des Performances des Systèmes Energétiques dans la Production d'Energie Eolienne*. Revue Energie Renouvelable : Valorisation () 261-266 , Université de Lille,Villeneuve d'Ascq,France, 1999.
- <span id="page-58-6"></span>[7] K. Idjdarene, *Contrôle d'une éolienne en fonctionnement autonome basée sur une génératrice asynchrone* . JCGE'08 LYON, 16 et 17 décembre 2008.
- <span id="page-58-7"></span>[8] L. Khettache., *Minimisation de l'impact des perturbations d'origine éolienne dans la génération d'électricité par des aérogénérateurs à vitesse variable*. Thése de doctorat en Automatique, Ecole nationale supérieure d'arts et métiers, Centre de Bordeaux, 2003.
- <span id="page-58-8"></span>[9] F. Poitier, *étude et commande de génératrices asynchrones pour l'utilisation de l'énergie éolienne* . Thèse de Doctorat, de l'université de NANTE, 2003.
- <span id="page-58-9"></span>[10] Marco, *L'intégration de l'éolien au réseau électrique, Info éolien* . https ://www.infoeolien.fr/integration-eolien-au-reseau-electrique/.
- <span id="page-58-10"></span>[11] Teree-S6-M34.1, *intégrationde l'éolien au réseaué lectrique* . https ://fr.scribd.com/document/547965862/TEREE-S6-M34-1-Integration-de-l-eolien-aureseau-El-Bachtiri-2.
- <span id="page-59-1"></span>[12] E. HAU, *Wind turbines, fundamentals, technolologies, application. Economics* . , 2ème édition 2005.
- <span id="page-59-2"></span>[13] N.Kasbadji. MERZOUK, *Evaluation du gisement énergétique éolien contribution a la détermination du profil vertical de la direction du vent en Algérie* . thèse de Doctorat, l'Université Abou Bekr Belkaid de Tlemcen, 2006.
- <span id="page-59-0"></span>[14] Lina Maria, Ruiz Gomez., *Intégration de la production éolienne aux réseaux électriques : approches techniques et économiques.* . thèse de Doctorat, Université de Grenoble, 2006.
- <span id="page-59-7"></span>[15] Zhou, K., Khargonedkar, P., *Robust Stabilization of linear systems with norm bounded time-varying uncertainty*. Sys. Control Letters 10, p. 17-20, 1988.
- <span id="page-59-6"></span>[16] Boyd, S., El Ghaoui, L., Feron, E., and Balakrishnan, V., *Linear Inequalities in System and Control Theory*. Philadelphia, PA : SIAM, 1994.
- <span id="page-59-5"></span>[17] El Ghaoui, L., Oustry, F,Ait Rami, M.A, *Cone complementary linearization algorithm for static output-feedback and related problems* . IEEE Transaction and Automatic Control,
- <span id="page-59-3"></span>[18] H.K Khalil, *Nonlinear Systems* . Macmillan, New York, 3e edition, 2002.
- <span id="page-59-4"></span>[19] H.K Khalil, Müllhaupt, *Introduction à l'Analyse et à la Commande des Systèmes Non Linéaire* . Presses Polytechniques et Universitaires Romandes, Lausanne,2009.
- <span id="page-59-11"></span>[20] Hammodi, Mohamed Yacine. *Contributiona la commande eta l'observation dans l'association convertisseurs machine*. Universite Mohamed Khider-Biskra.2015.
- <span id="page-59-9"></span>[21] Dr Mohamed Assaad HAMIDA. *Introduction aux Intelligent Méthodes de Contrôle*. Universite Kasdi Merbah–Ouargla,2014.
- <span id="page-59-8"></span>[22] Hernandez, Salvador Carlos. *"Strategies de commande integre intelligente de procedes de traitement des eaux usees par la digestion anaerobie"*. 2005.
- [23] GAALOUL, Abderraouf and M'SAHLI, Faouzi *COMMANDE PREDICTIVE SOUS CONTRAINTES : APPROCHE LMI*.
- [24] Boyd, Stephen and El Ghaoui, Laurent and Feron, Eric and Balakrishnan, Venkataramanan *Linear matrix inequalities in systemes and control theory*. vol15,1994,publisherSiam.
- [25] EF.Camacho *"Constrained generalized predictive Control"*. publisherIEEE,p327– 332,vol38,num2,1993.
- [26] De Dona, Jose and Goodwin, Graham Clifford and Seron, Maria and De Dona, Jose. *Constrained Control and Estimation : An Optimisation Approach*. publisher=Springer,2005.
- [27] Clarke, DW and Scattolini, Riccardo *Constrained receding-horizon predictive control*, booktitleIEE Proceedings D (Control Theory and Applications),vol138,n4,pa347– 354,organization=IET,1991.
- <span id="page-59-10"></span>[28] ABDELMALEK, ZAHAF. *Commande Predictive Floue Sous Contraintes : Application a des Systemes non Lineaires*. Ecole Nationale Polytechnique,2014.
- <span id="page-60-14"></span>[29] Palacio, Victor Hugo Grisales, *Modelisation et commande floues de type Takagi-Sugeno appliquees a un bioprocde de traitement des eaux usees*. 2007.
- <span id="page-60-12"></span>[30] Morere Yann, *Mise en oeuvre de lois de commande pour les mode les flous TS*. schoolValenciennes,2001.
- <span id="page-60-11"></span>[31] ABDELMALEK, ZAHAF, *Commande Predictive Floue Sous Contraintes Application a des Systemes non Lineaires*. Ecole Nationale Polytechnique,2014.
- <span id="page-60-8"></span>[32] Jabri, Dalel, *Contribution a la synthese de lois de commande pour les systemes de type Takagi-Sugeno et/ou hybrides interconnectes*. schoolReims,2011,
- <span id="page-60-9"></span>[33] Zadeh, Lotfi A *Fuzzy sets, information and control*. journalInformation and control,vol8,p338–353,1965
- <span id="page-60-10"></span>[34] AKAGI, TOMOHIRO and SUGENO, MICHIO, *Fuzzy Identification of Systems and Its Applications to Modeling and Control*. journalIEEE TRANSACTIONS ON SYSTEMS, MAN, AND CYBERNETICS,vol15,n1,1985.
- <span id="page-60-5"></span>[35] Sofiane Doudou, Farid Khaber, *Contribution à la commande moderne des systèmes non linéaires multivariables non affines*. schoolUniversite Ferhat Abbas-Setif ,2013.
- <span id="page-60-7"></span>[36] Toumi Riadh, Nefnouf Imad, *Commande numerique et par logique floue de la temperature du four tubulaire 60-F-01 avec implémentation du contrôleur flou sur DCS du type ELSGE BAILEY*. school=Universite De Boumerdes,2010,
- <span id="page-60-6"></span>[37] Matthieu Lescieux, *Introduction à la logique floue. Application à la commande floue*.
- <span id="page-60-2"></span>[38] Fersous Chikh Bey Ahmed, *Commande floue d'un twin rotor*. Universite Kasdi Merbah–Ouargla,2014.
- [39] Dr Mohamed Assaad Hamida, *Introduction aux Intelligent Méthodes de Contrôle*. Universite Kasdi Merbah–Ouargla,2014.
- <span id="page-60-4"></span>[40] ,Douh Djamel Eddine and Messaoudi Romeyssa, *Modélisation floue et commande PDC d'un système non linéaire*. Universite Kasdi Merbah–Ouargla,2016.
- <span id="page-60-1"></span>[41] Bezzaoucha, Souad, *Différentes stratégies de commande floue appliquées à une colonne dábsorption [ressource textuelle, sauf manuscrits]*. Ecole Nationale Polytechnique,2007.
- <span id="page-60-3"></span>[42] Labiod, S, *Contribution a la commande adaptative floue des systemes non lineaires*. These De doctorat, ENP Alger,2005.
- [43] Hetatache, Aboubakr, *Modélisation Floue de Type Takaji-Sugeno Appliquée à un bioprocédé*. Université Ferhat Abbas– Setif-1,2018.
- <span id="page-60-0"></span>[44] Franck Dernoncourt *introduction logique floue*. 2011.
- <span id="page-60-13"></span>[45] Taniguchi, T., Tanaka, K., Ohtake, H., and Wang., H.O, *Model construction, rule reduction, and robust compensation for generalized form of Takagi-sugeno fuzzy systems*. IEEE Transactions on Fuzzy Systems, Vol. 9, No 4, p. 525-537, 2001.
- <span id="page-61-0"></span>[46] J. RICHALET, A. RAULT and all, *Model Predictive Heuristic Control : Applications to Industrial processes*. Automatica 14, 1978, pp.413-428.
- <span id="page-61-1"></span>[47] Carlos E. Garcia and Manfred Morari, *Internal model control. 2. Design procedure for multivariable systems* . Industrial & Engineering Chemistry Process Design and Development Vol. 24, p. 472–484, 1985.
- <span id="page-61-2"></span>[48] Kothare, M.V., Balakrishnan, V., Morari, M., *Robust constrained model predictive using linear matrix nequalities*. Automatica Vol. 32, p. 1361-1379, 1996.
- <span id="page-61-3"></span>[49] Fukushima, H., Bitmead, R.R., *Robust constrained predictive control using comparison model*. Automatica Vol. 41, p. 97–106, 2005.
- <span id="page-61-4"></span>[50] J. Espinosa and V. Wertz , *Fuzzy Logic, identification and Predictive Control* . Springer, Berlin, 2005.
- <span id="page-61-5"></span>[51] D.W. Clarke and R. Scattolini, *Constrained receding-horizon predictive control* . IEEE Proceedings-D Vol. 138, p. 347–354, 1991.
- <span id="page-61-6"></span>[52] Kwakernaak, H. and Sivan, R *Linear Optimal Control Systems*. ,Willey, USA , 1972.
- <span id="page-61-7"></span>[53] Scorletti, G. *Outils pour la robustesse : inégalités matricielles affines (Notes de cours)*. ,2014.
- <span id="page-61-8"></span>[54] D. Dumur, *Contribution à l'analyse et au développement d'algorithmes de commande prédictive*. HDR, Supélec, France, 2005.
- <span id="page-61-10"></span>[55] S. Bououden, M. Chadli, S. Filali, A. El Hadjaji, *Fuzzy model based multivariable predictive control of a variable speed wind turbine : LMI approach*. Renewable Energy, 37 (2012) 434-439.
- <span id="page-61-9"></span>[56] Bazaraa MS, Sherali HD, Shetty CM, *Nonlinear Programming. Theory and algorithms*. 2nd ed, John Wiley ans Sons, 1993.
- <span id="page-61-11"></span>[57] Boukhezzar B, Siguerdidjane H, *Nonlinear control of variable speed wind turbines for power regulation* . IEEE CCA., Toronto, Canada, August, 2005.
- <span id="page-61-12"></span>[58] Miller A, Muljadi E, Zinger DS, *A variable speed wind turbine power control* . Energy Conversion. IEEE Transaction on Power Electronics, 1997.
- <span id="page-61-13"></span>[59] Nakamura T, Morimoto S, Sanada M, Takeda Y, *ptimum control of IPMSG for wind generation system* . Power Conversion Conf, 2002.
- <span id="page-61-14"></span>[60] Maciejowski J, *Predictive control with constraints.* . International Journal of Computers, Prentice Hall 2002.

#### Abstract

The thesis proposes a fuzzy model predictive control approach for controlling a variable speed wind turbine using blade pitch and generator torque as control inputs to optimize power output. The approach is based on solving a convex optimization problem subject to several Linear Matrix Inequalities (LMI) conditions.

Keywords : fuzzy model predictive control, nonlinear system, multimodel approach, modeling, PDC, LMI,

### Résumé

Cette thèse propose une approche de commande prédictive à modèle flou pour contrôler une éolienne à vitesse variable en utilisant le l'angle de calage des pales et le couple du générateur comme entrées de commande afin d'optimiser la production d'énergie. L'approche est basée sur la résolution d'un problème d'optimisation convexe soumis à plusieurs conditions d'inégalités matricielles linéaires (LMI).

Mots-Clés : système non linéaire, approche multimodèle, modélisation, Stratégie de contrôle prédictif multivariable commande, PDC, LMI,

### ملخص  $\overline{a}$

.<br>قترح هذه الأطروحة نهجًا للتحكم التنبؤي بنموذج ضبابي للتحكم في توربينات الرياح .<br>د .  $\overline{a}$  $\overline{a}$ لصرح هذه الأطروحة ليهجأ للتحكم التنبوي بتقويج صبابي للتحكم في توربينات الرياح<br>بسرعة متغيرة باستخدام زاوية إعداد الشفرة وعزم دوران المولد كمدخلات تحكم لتحسين إنتاج  $\overline{\phantom{a}}$  $\overline{a}$ ِ<br>ر . .  $\overline{\phantom{a}}$  $\overline{a}$ .<br>۽  $\overline{a}$  $\overline{a}$  $\overline{a}$  $\overline{a}$ l<br>S  $\overline{a}$ .<br>۸  $\overline{a}$  $\overline{a}$ .<br>تا .<br>( -<br>.. .<br>..  $\frac{1}{2}$ ļ j  $\ddot{\cdot}$ ..<br>..  $\ddot{.}$  ֦֧֚֚֡֝<u>֚</u> .<br>..  $\overline{a}$ ļ "<br>.. ر<br>پ .<br>.. . .<br>.. ń  $\overline{a}$  $\frac{1}{2}$ .<br>.. تمدحلات محتم لتحسين إنتاج<br>تخضع لعدة ظروف تفاوت  $\ddot{\phantom{0}}$  $\overline{a}$ .<br>ز .<br>.. ֚֞ .<br>..  $\overline{\phantom{0}}$  $\overline{a}$ بسرعه منعيره باستحدام زاويه إعداد الشقره وعزم دوران المولد<br>الطاقة. يعتمد هذا النهج على حل مشكلة تحسين المحدبات التي ۔<br>۲  $\ddot{1}$ ره<br>.. ֞֘ ֦֧֦֦֦֦֦֦֦֦֦֦֦֦֦֦֦֦֦֦֦֦֦֦֦֦֦֦֦֦ . ۹<br>.. .<br>. .<br>المصفوفة الخطبة (بيري*)*.  $\overline{\phantom{0}}$ ີ່ يعىمد هدا<br>ة الخطبة د  $\ddot{\cdot}$ ֚֞ m  $\overline{a}$ ֚֡֬  $\overline{a}$  $\overline{\phantom{a}}$  $\overline{a}$  $\overline{a}$  $\overline{a}$  $\overline{a}$ l<br>S  $\overline{a}$  $\overline{a}$ 

ر<br>كلمات مفتاحية : الأنظمة الغامظة، الانظمة االلاخطية، مصفوفة عدم المساواة، قانون التحكم  $\overline{a}$  $\overline{a}$ .<br>ن  $\overline{\phantom{a}}$ .<br>با -<br>.. ست العام العامض، أنظمة جزئية، الرقابة التنبؤية النموذجية<br>الضبابي، المنطق الغامض، أنظمة جزئية، الرقابة التنبؤية النموذجية  $\ddot{\cdot}$  $\overline{a}$  ر<br>پ  $\overline{a}$  $\overline{a}$  $\overline{a}$ . A .<br>.  $\ddot{\cdot}$ l<br>S ء<br>ٽ  $\overline{a}$ ֞֘ .<br>ن 2<br>ร  $\overline{\phantom{0}}$ .<br>د . .